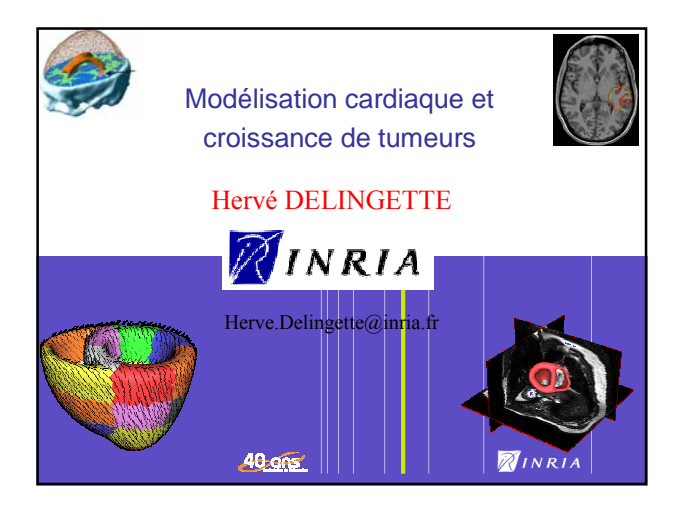

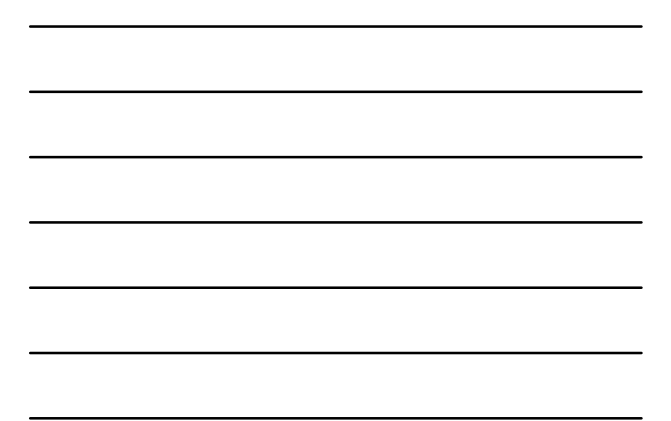

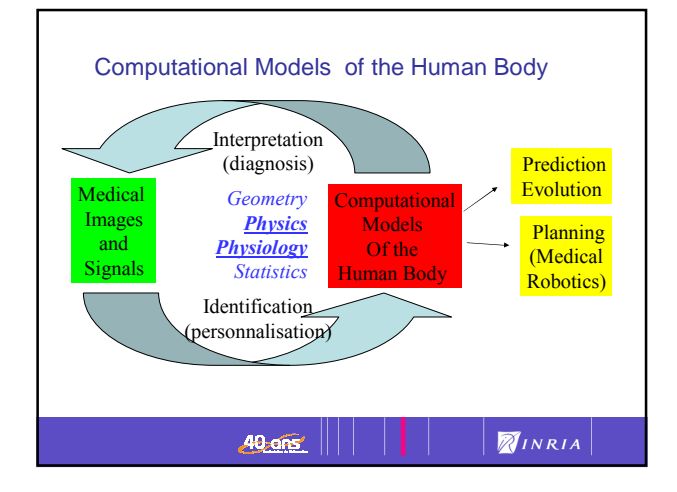

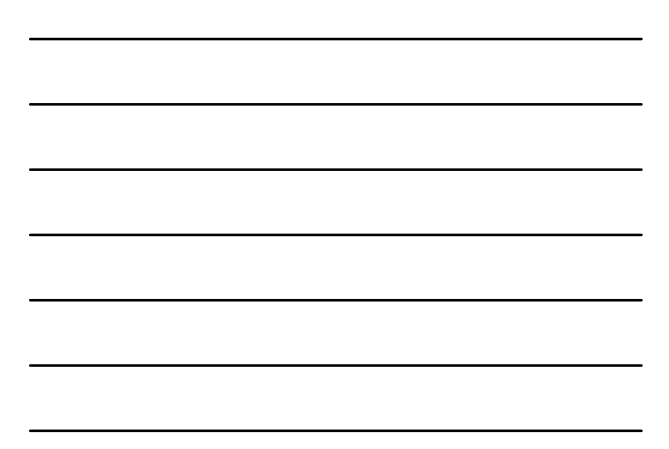

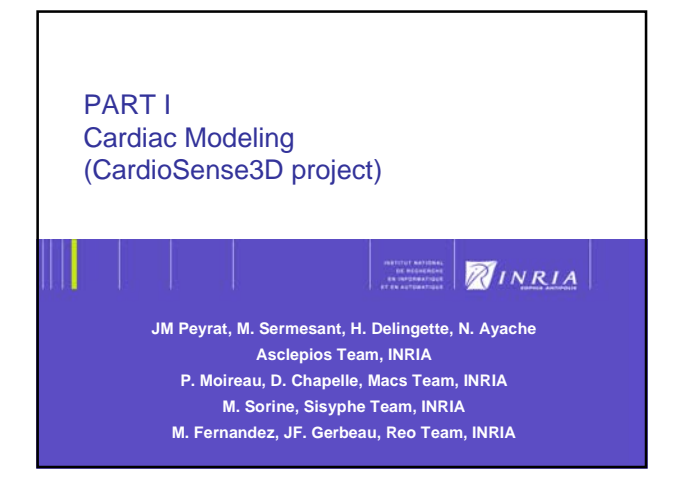

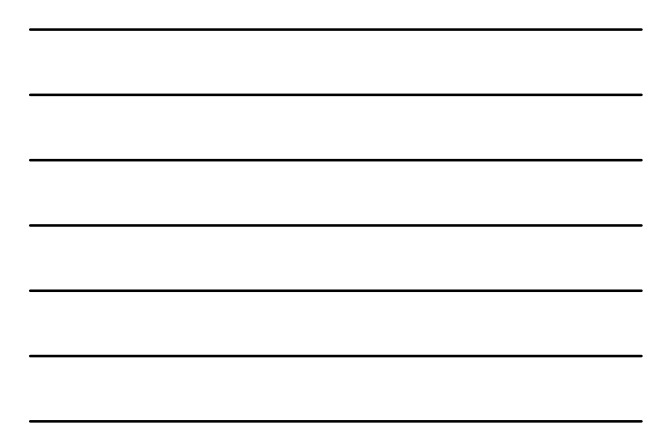

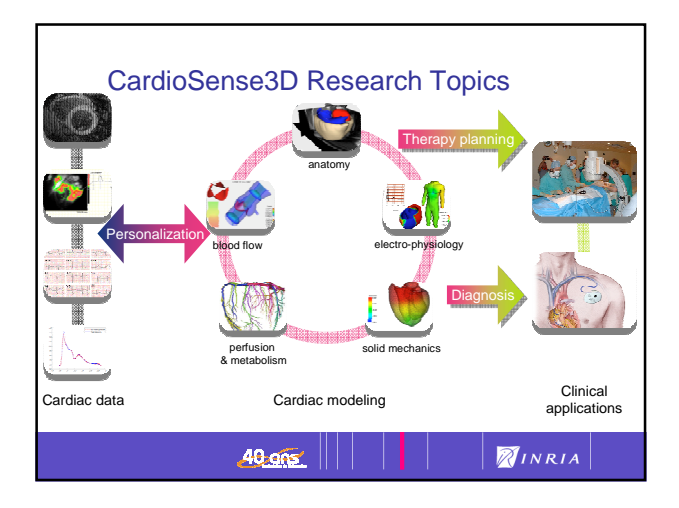

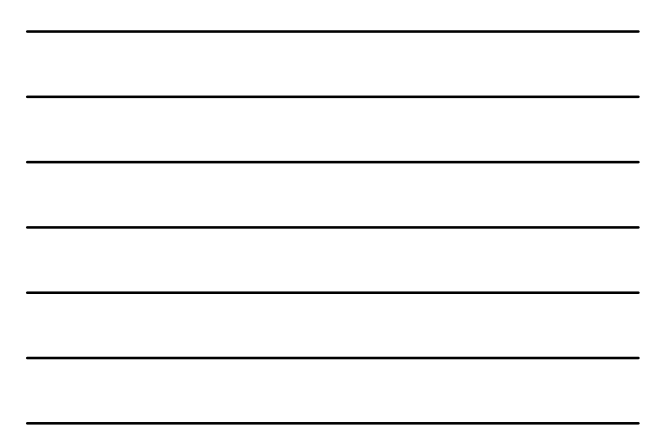

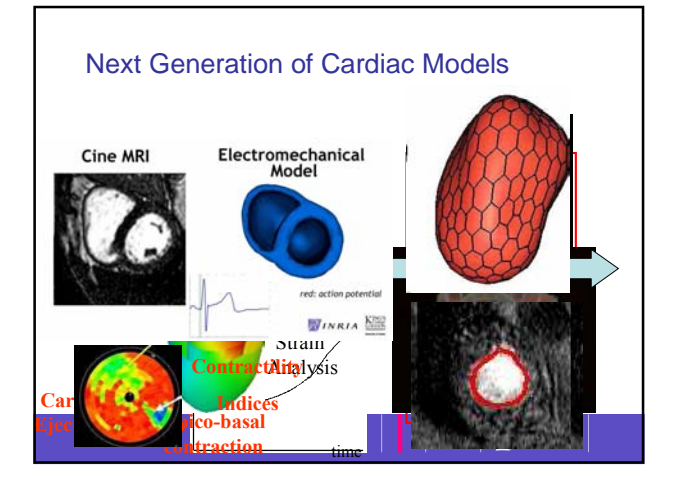

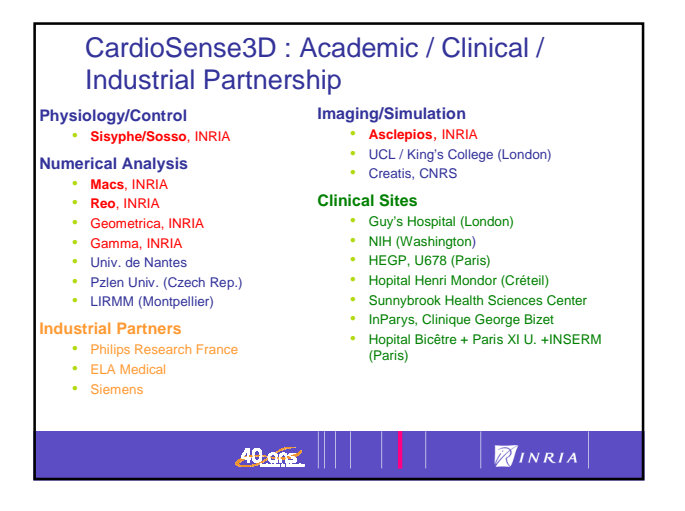

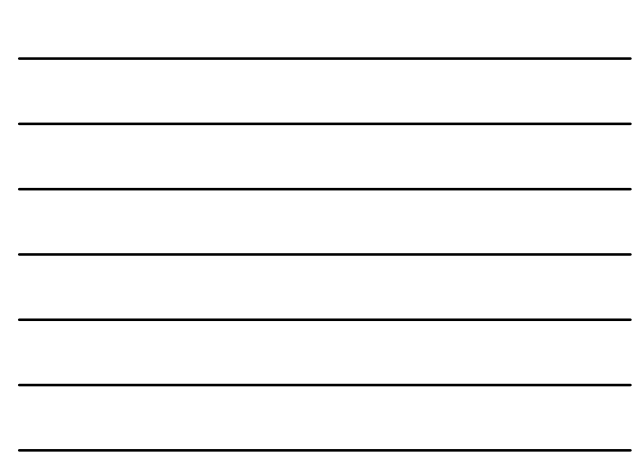

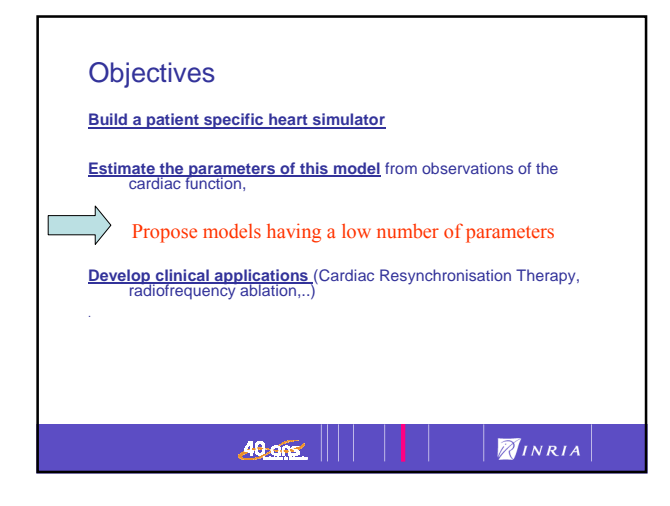

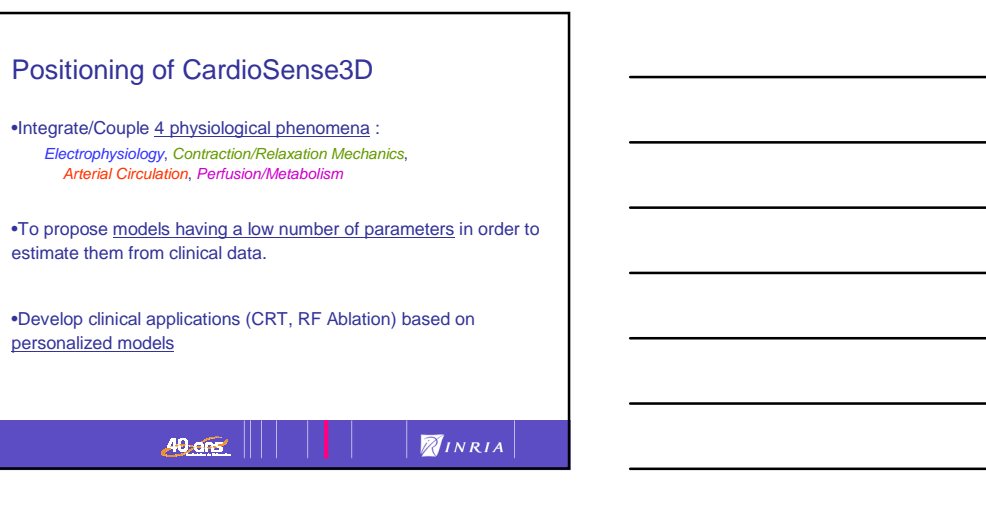

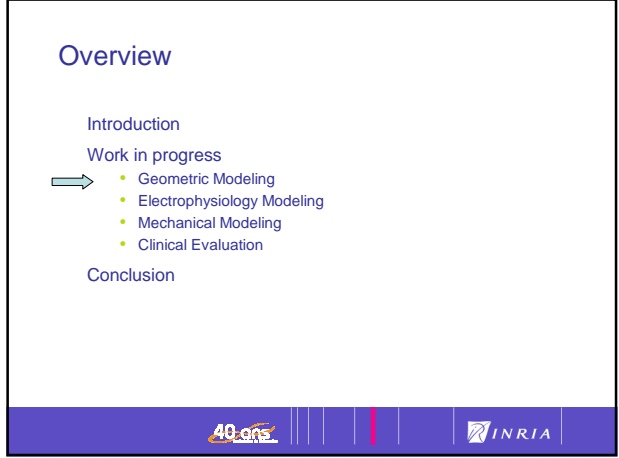

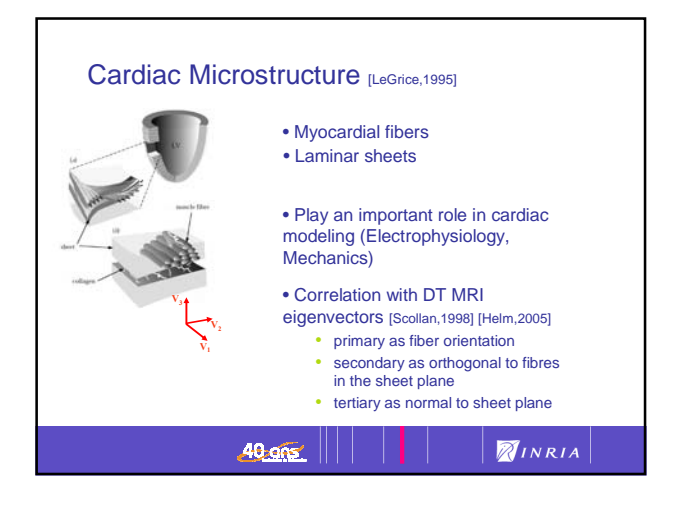

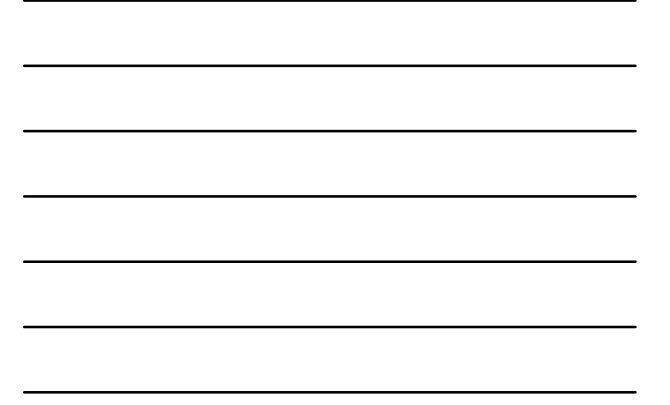

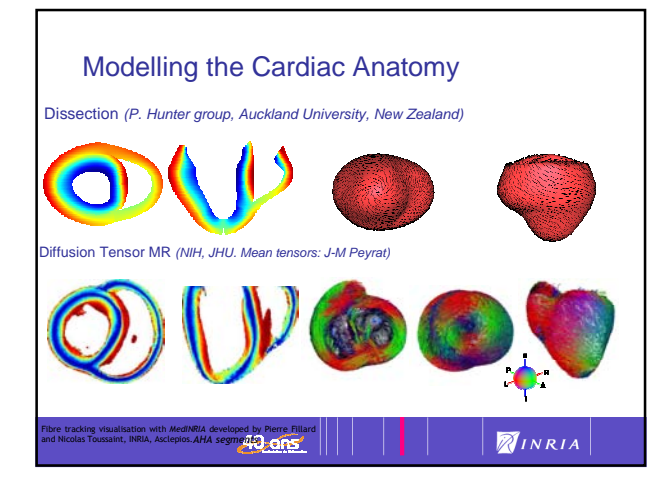

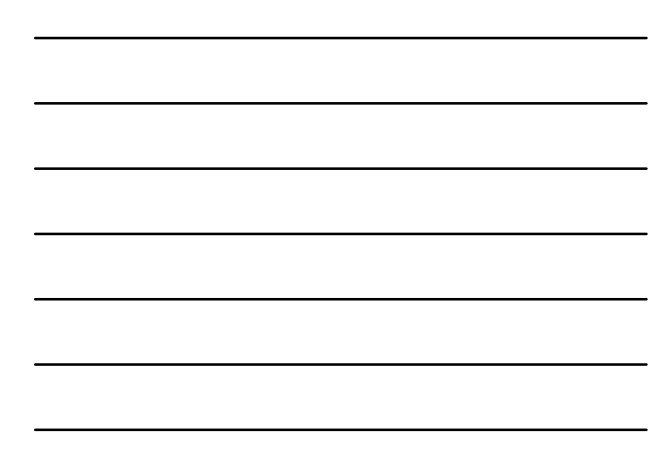

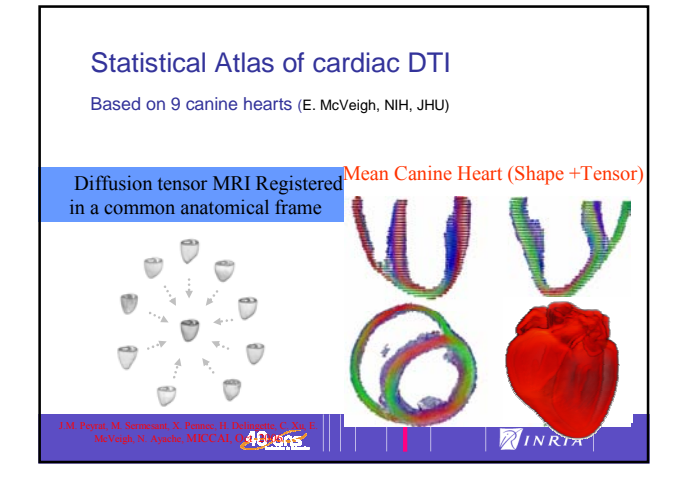

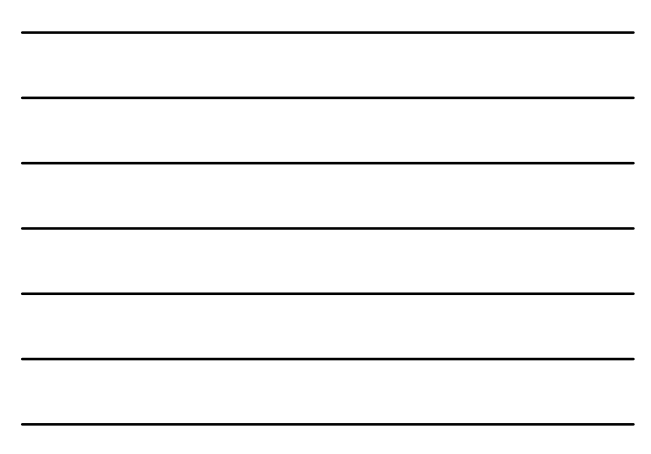

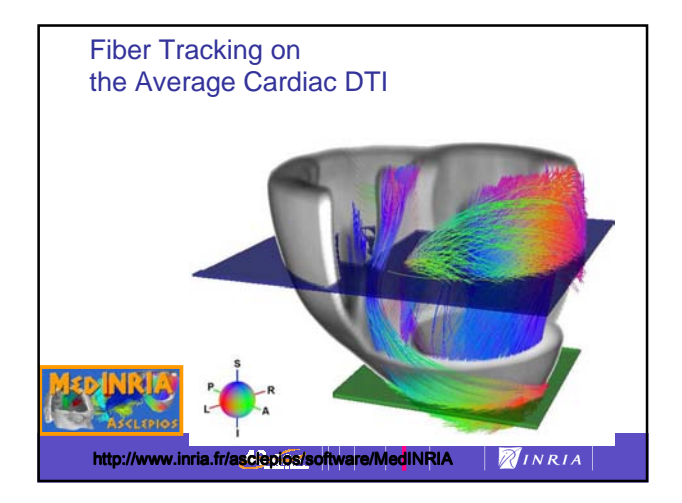

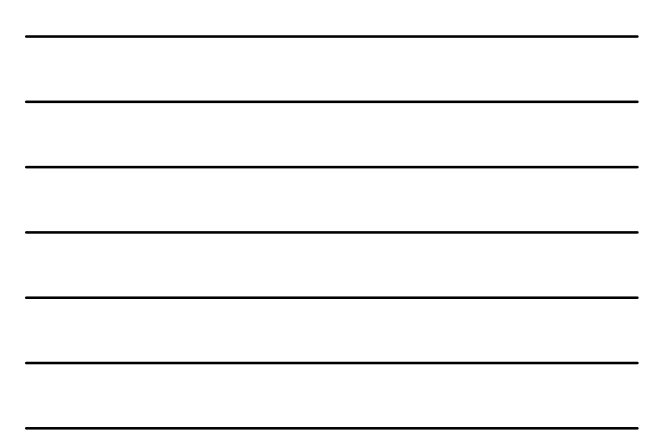

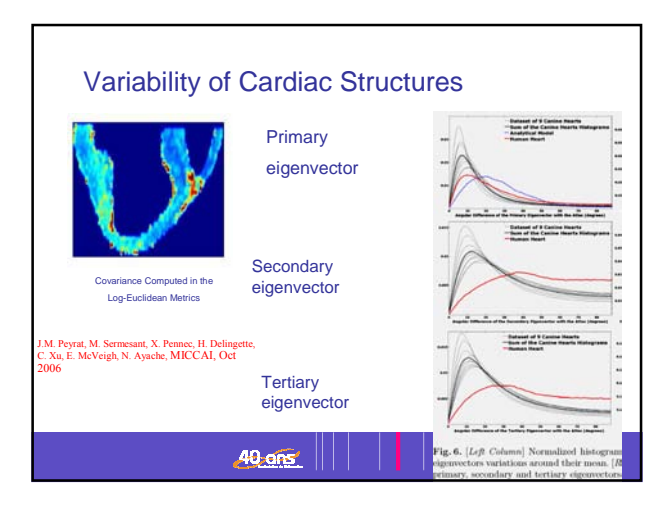

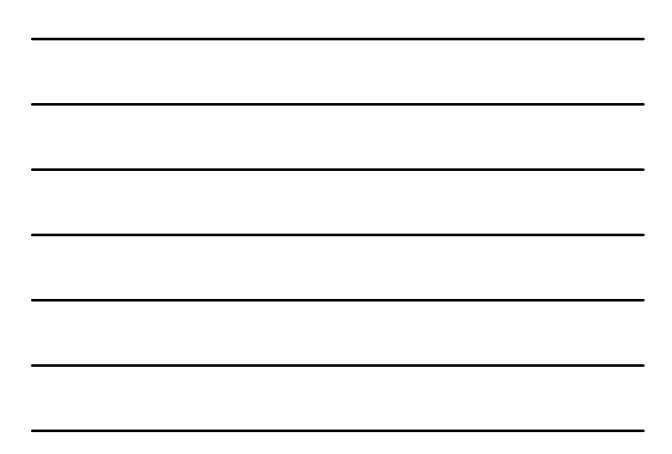

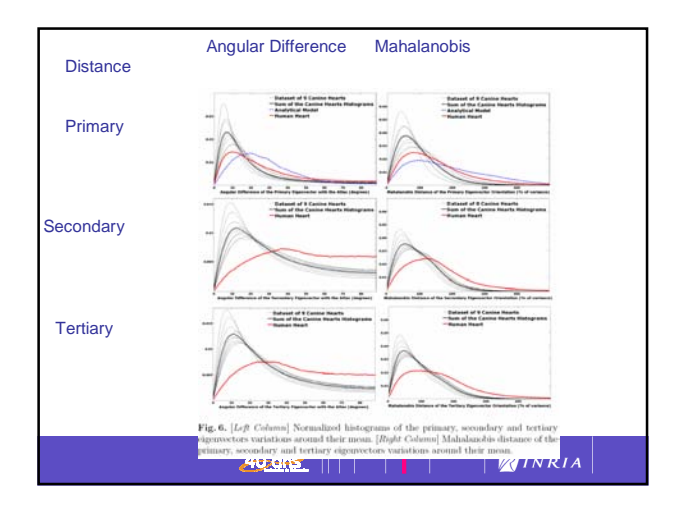

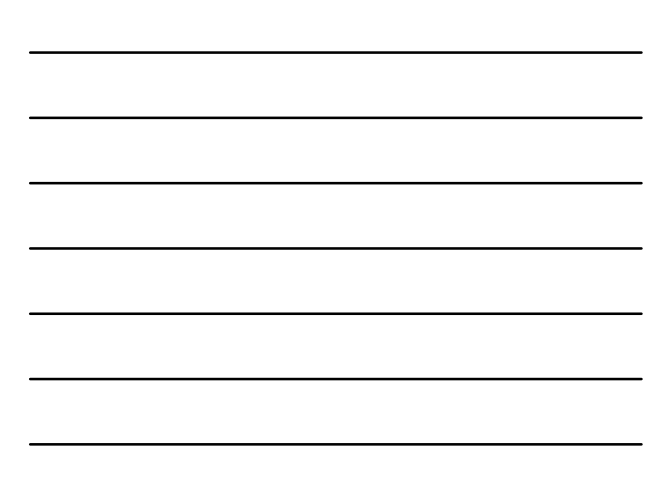

## Patient-specific Model

From medical images to specific anatomy: blood pool segmentation (fuzzy classification, semi-automatic) affine registration with model (automatic) biomechanical deformable model (semi-automatic)

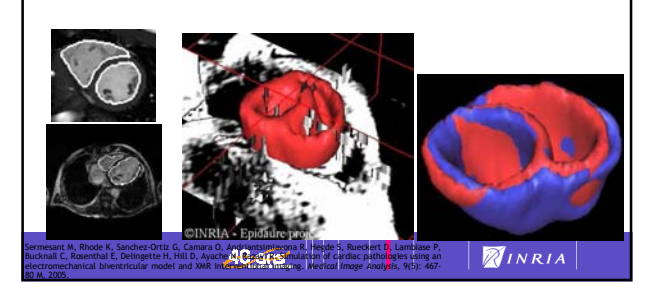

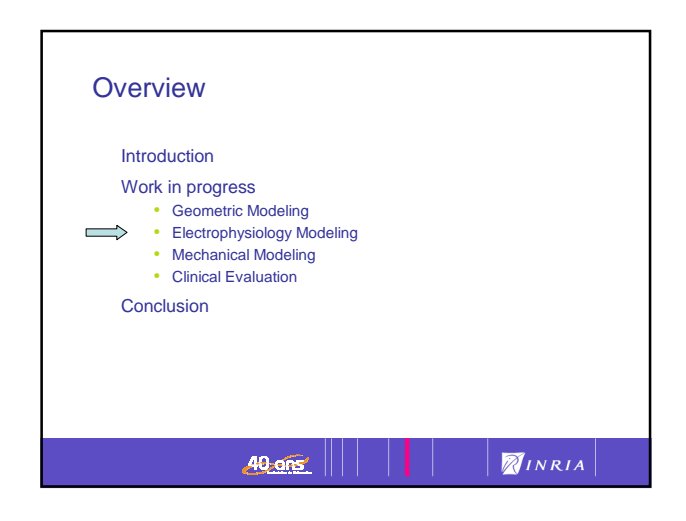

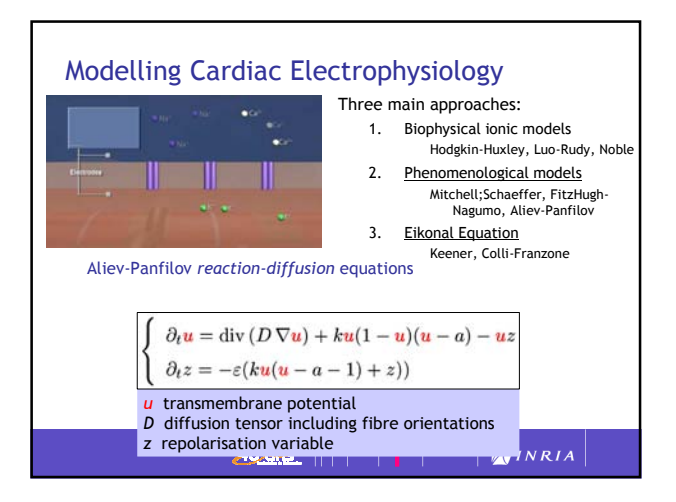

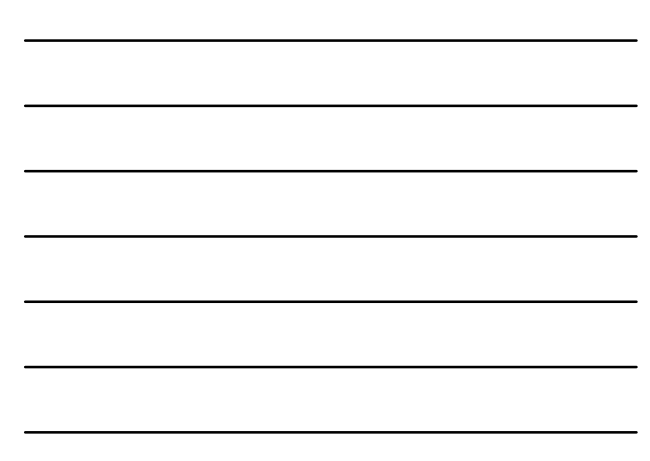

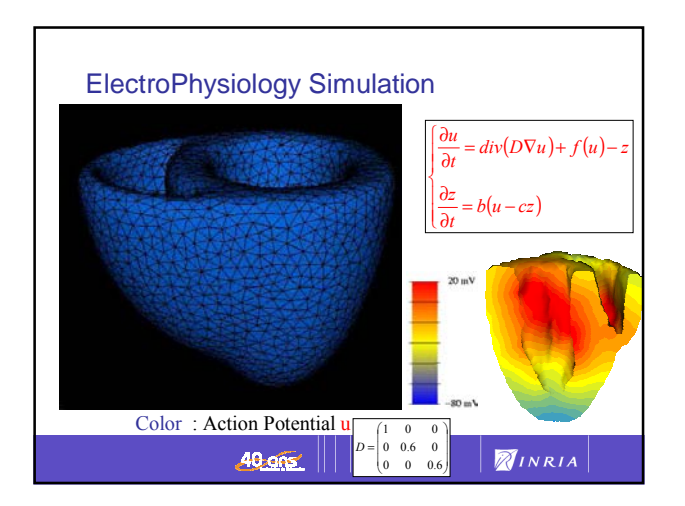

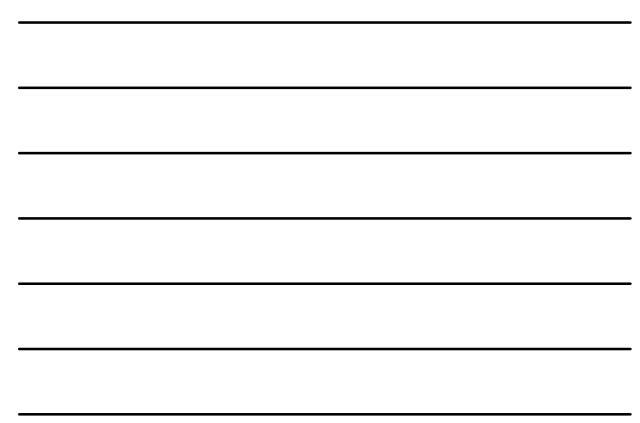

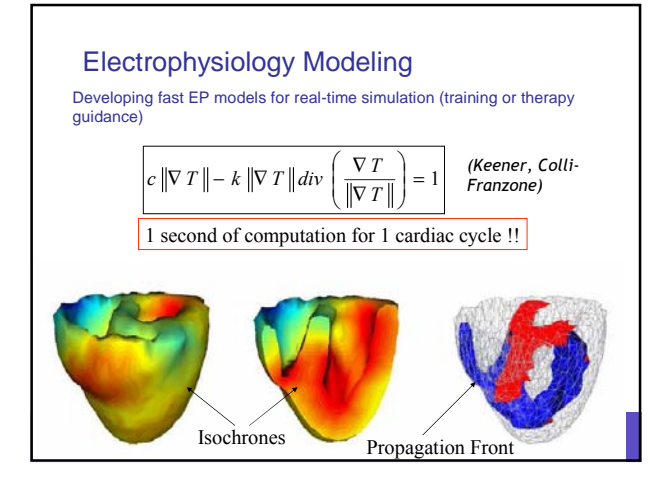

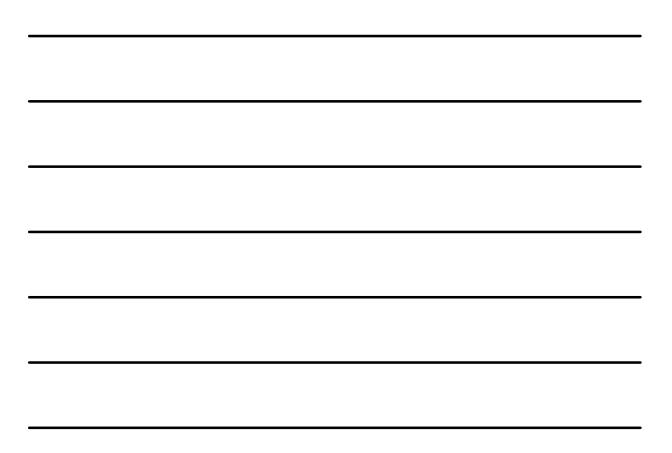

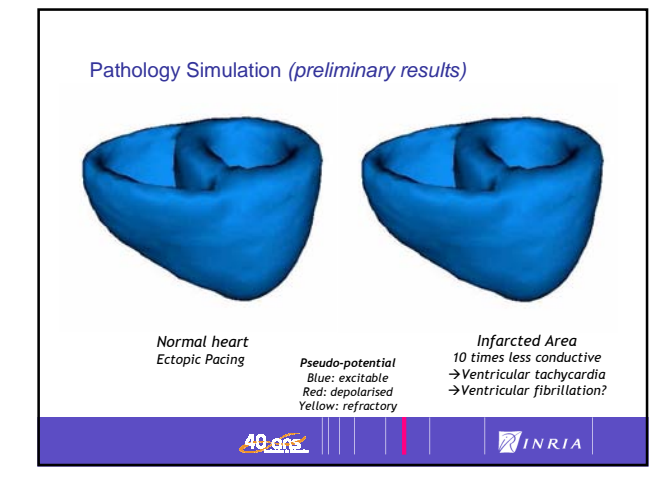

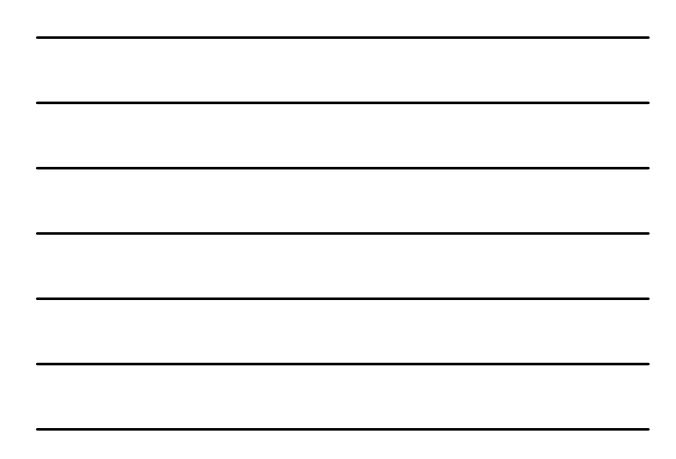

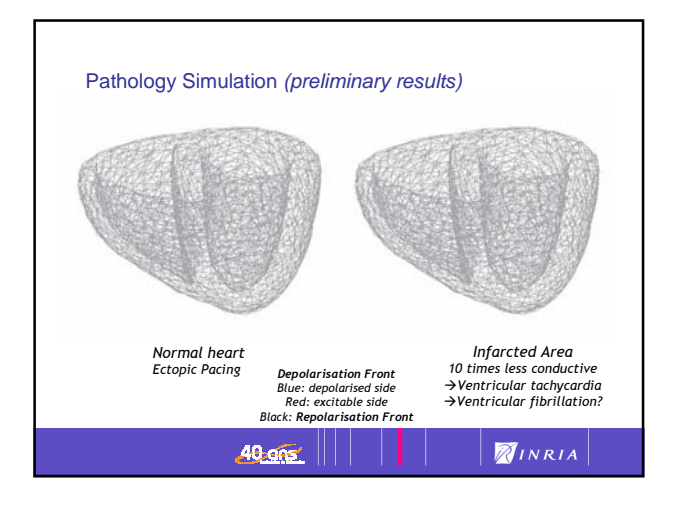

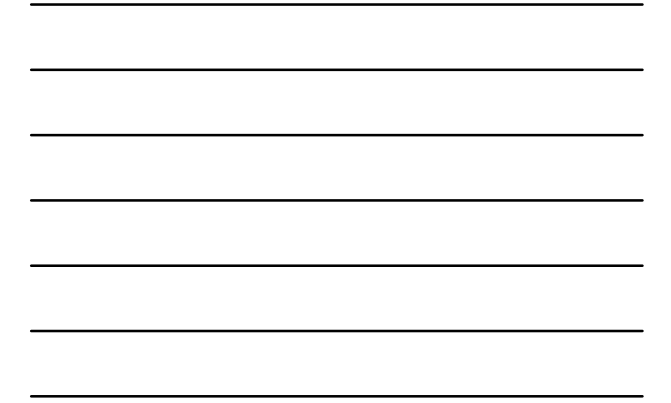

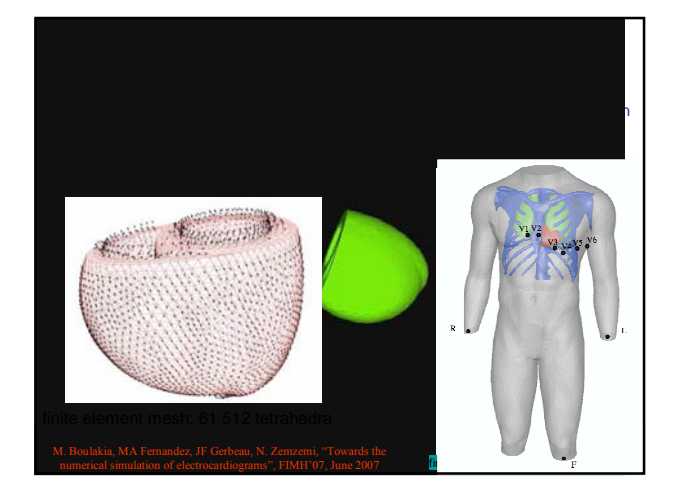

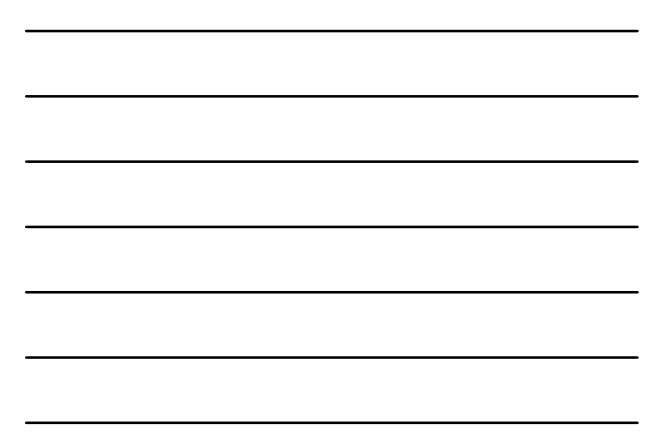

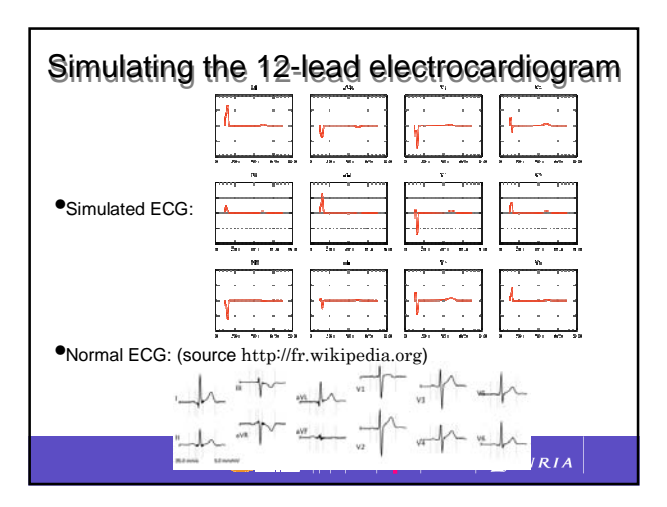

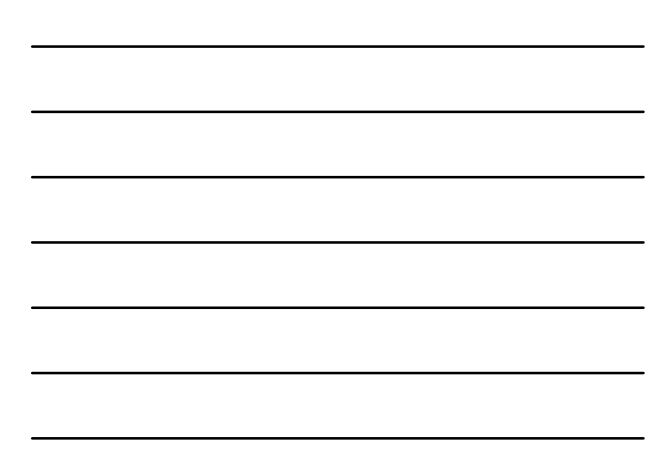

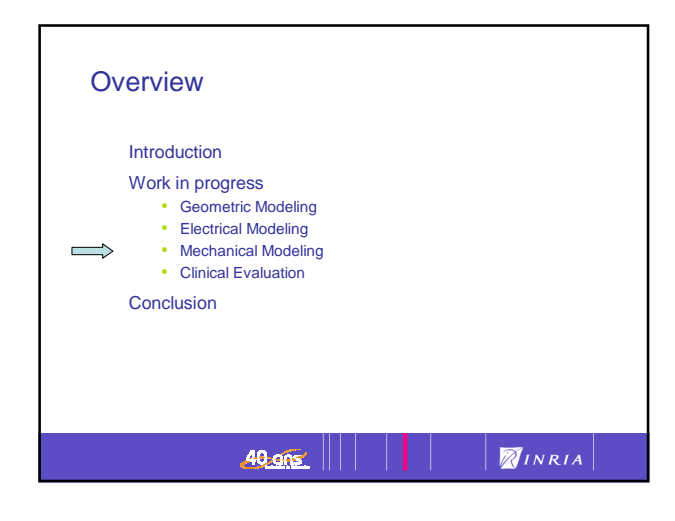

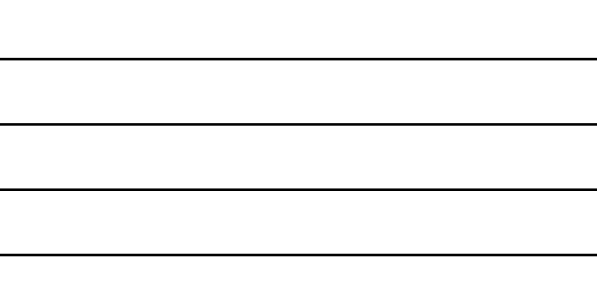

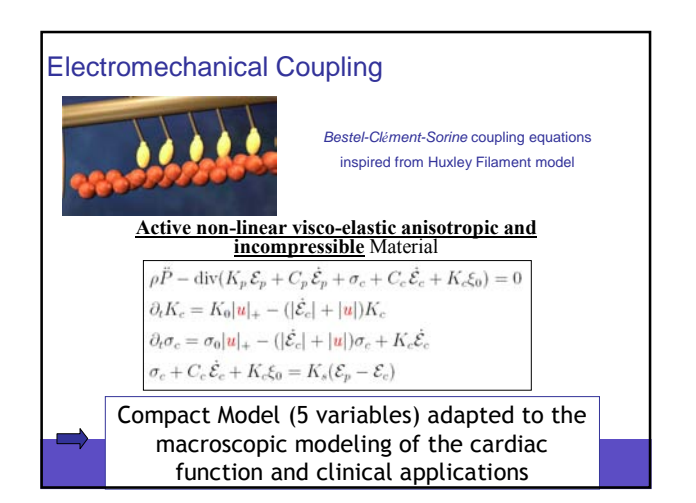

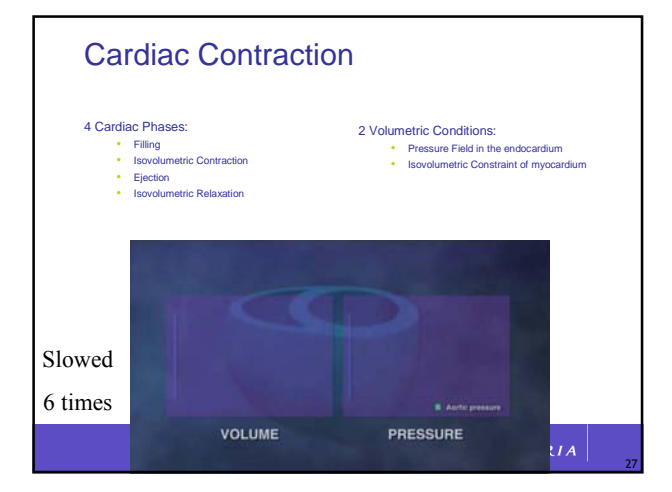

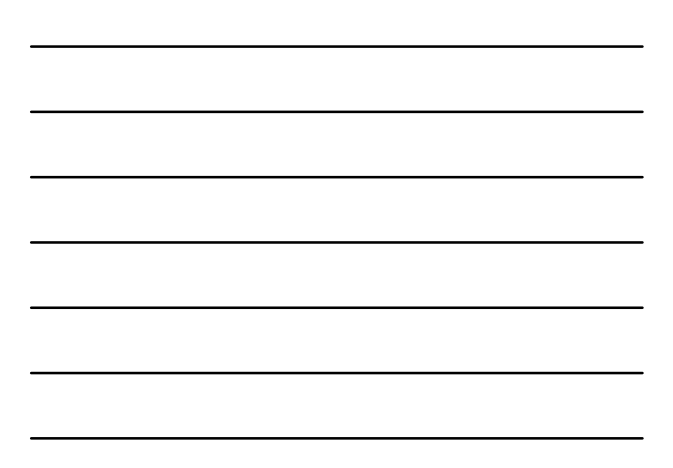

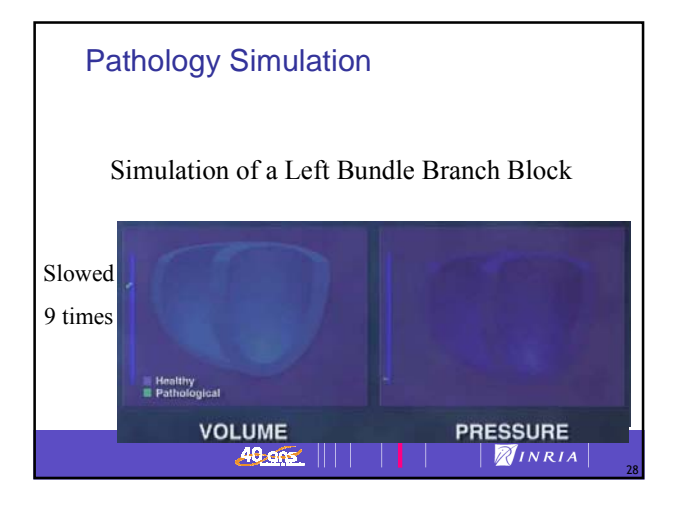

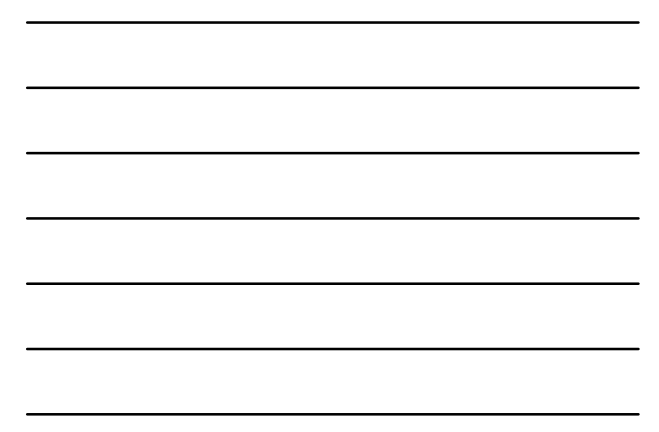

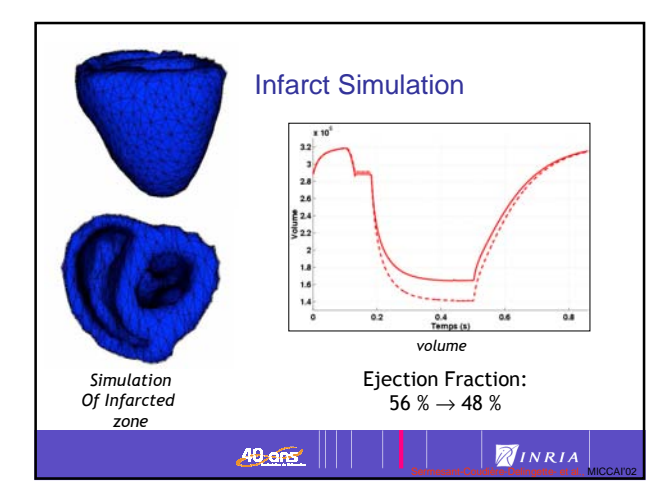

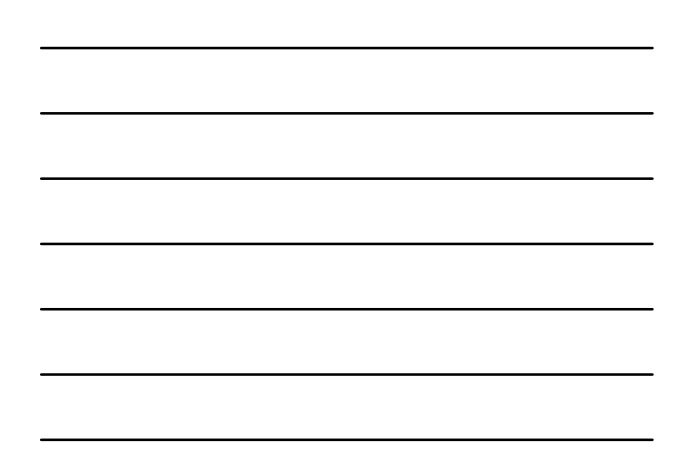

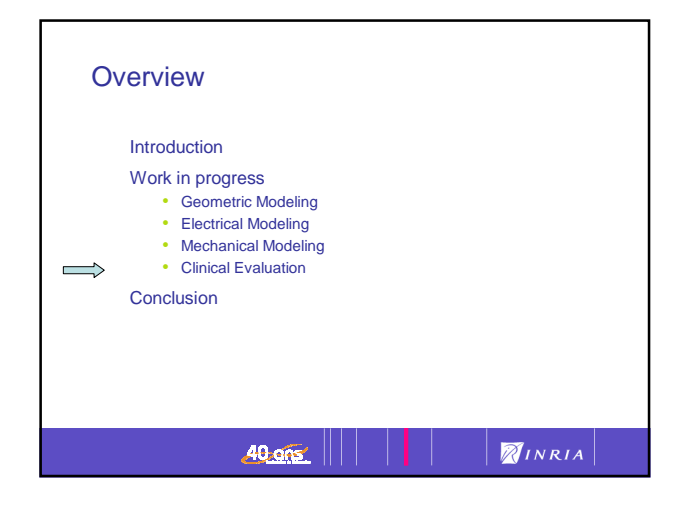

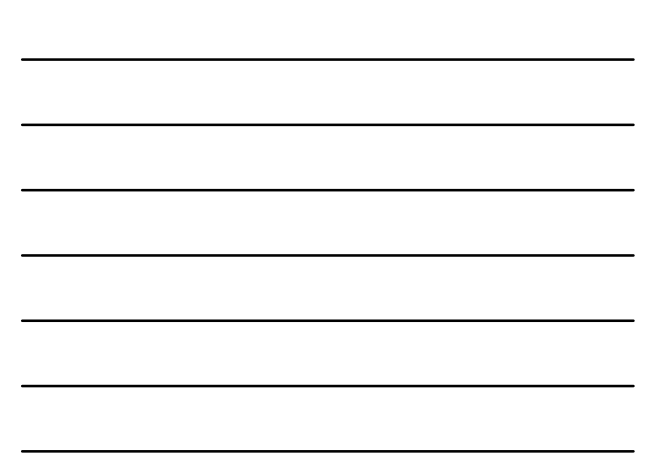

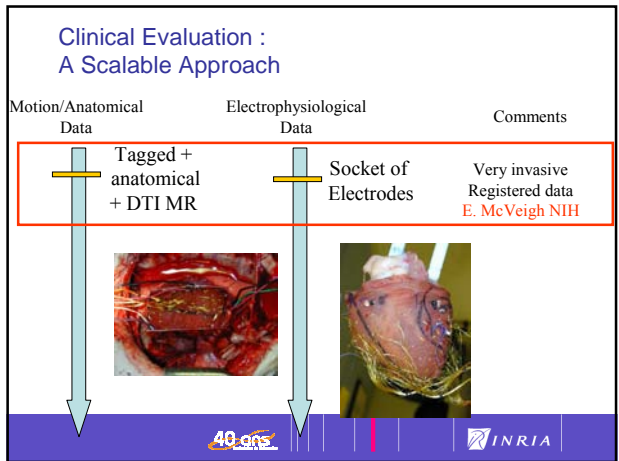

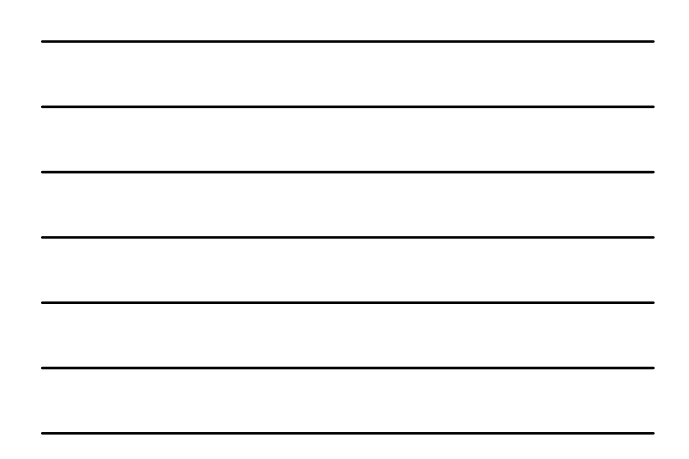

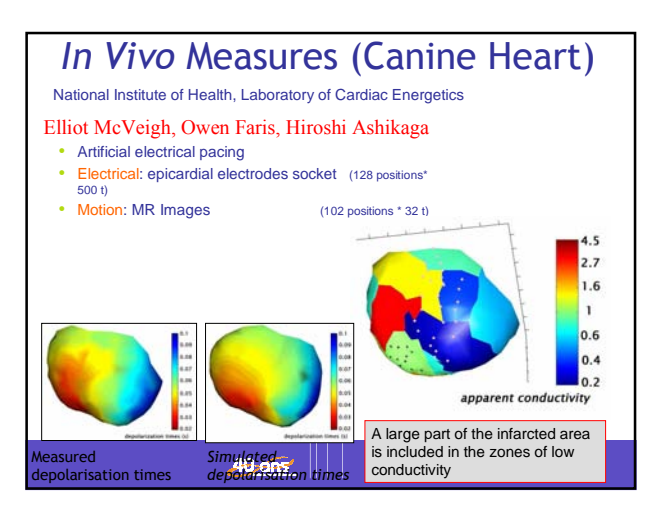

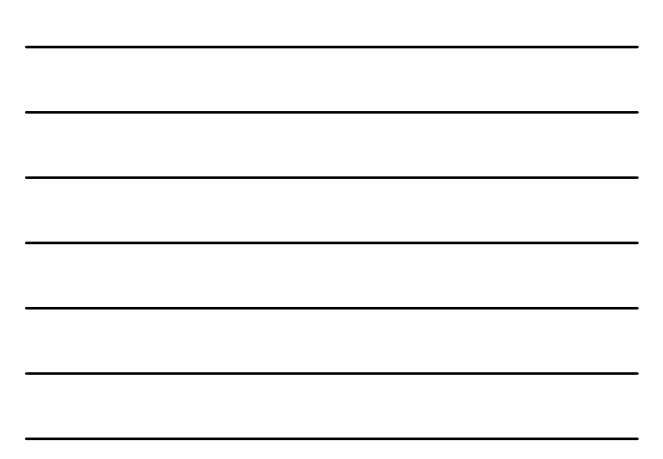

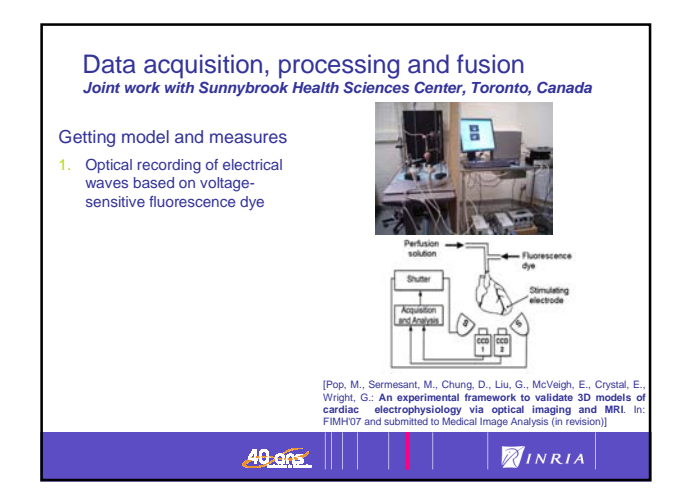

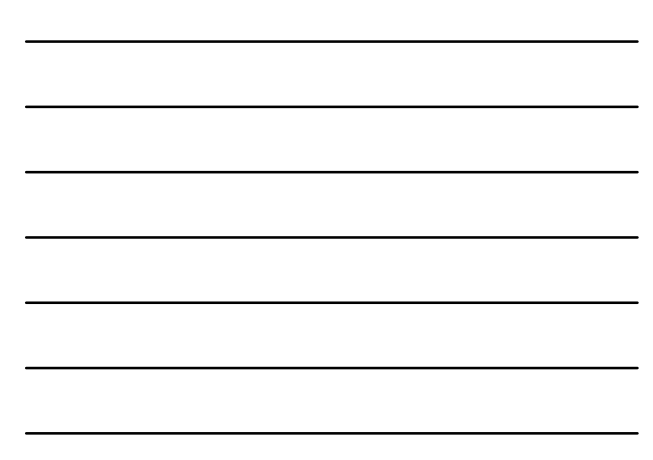

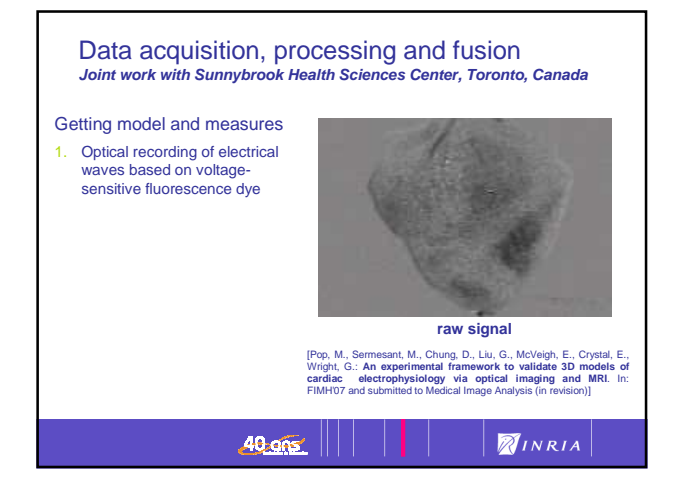

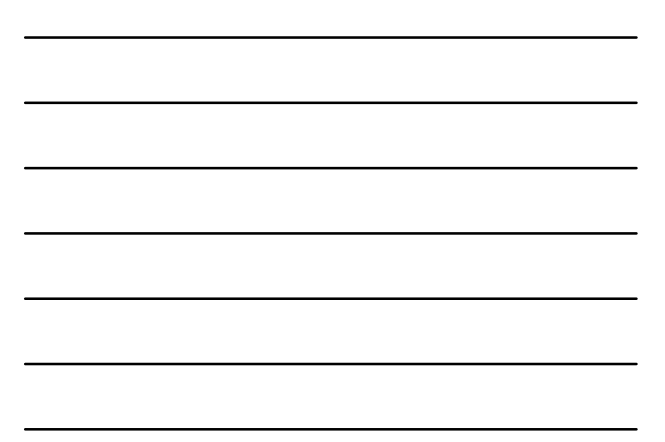

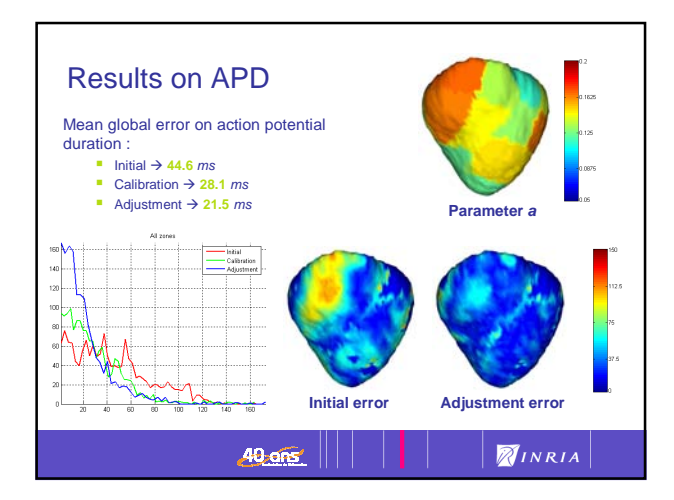

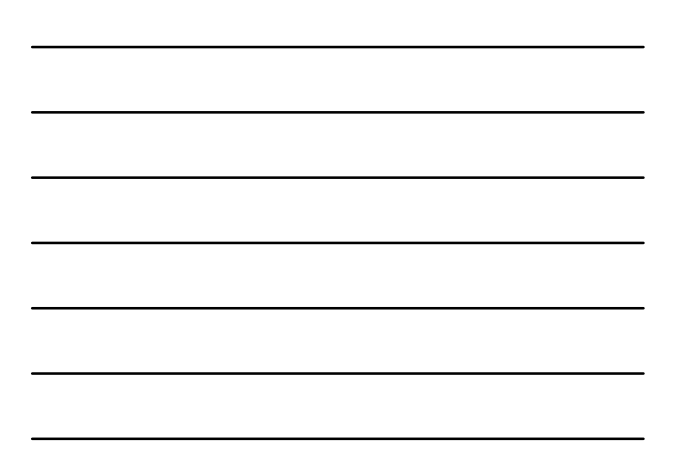

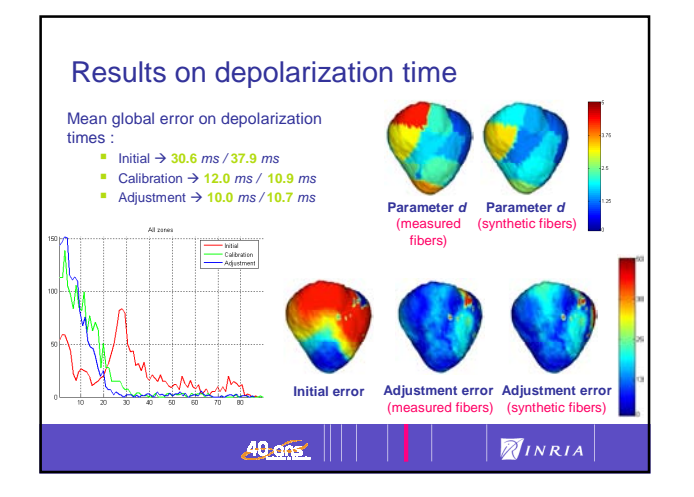

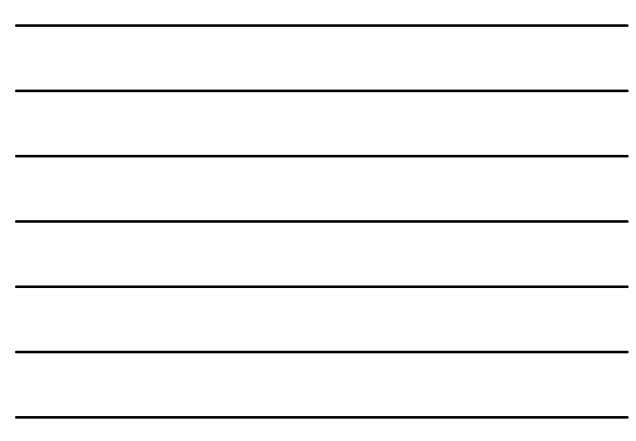

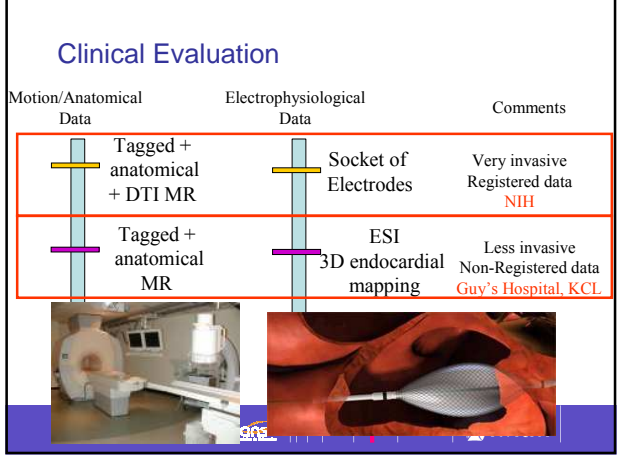

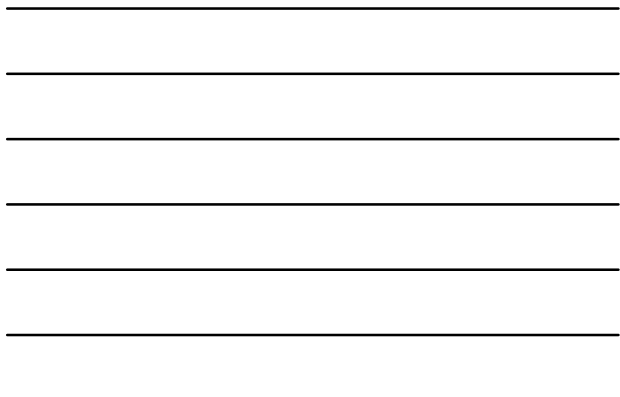

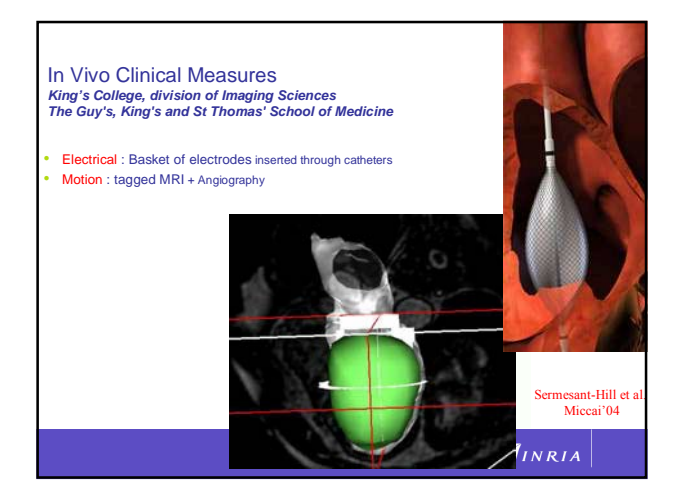

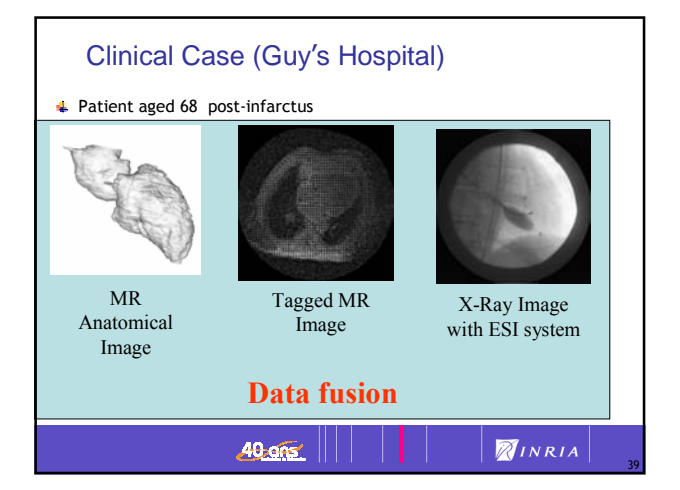

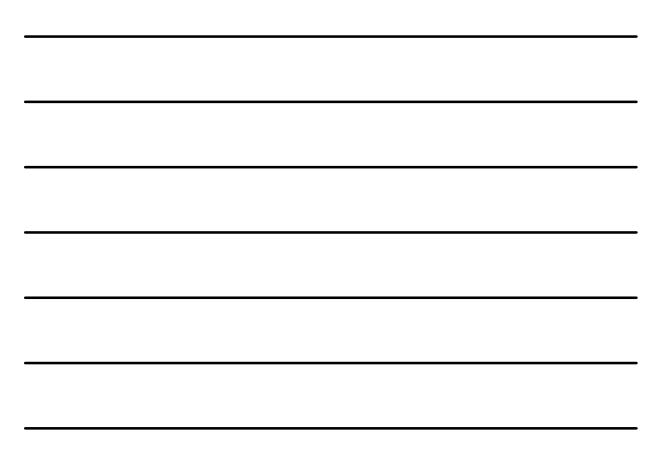

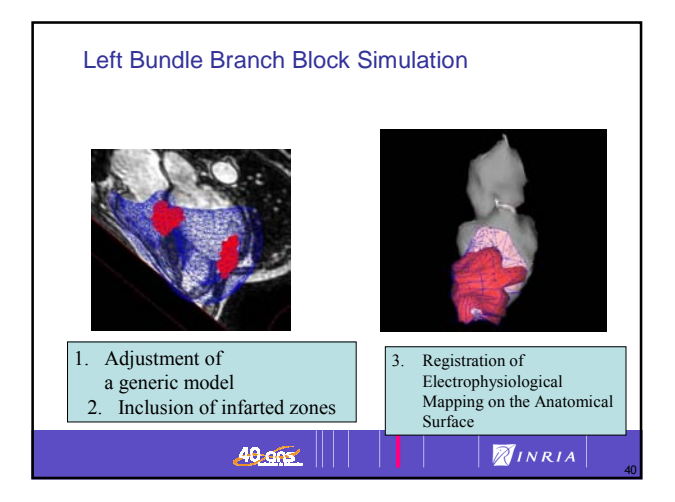

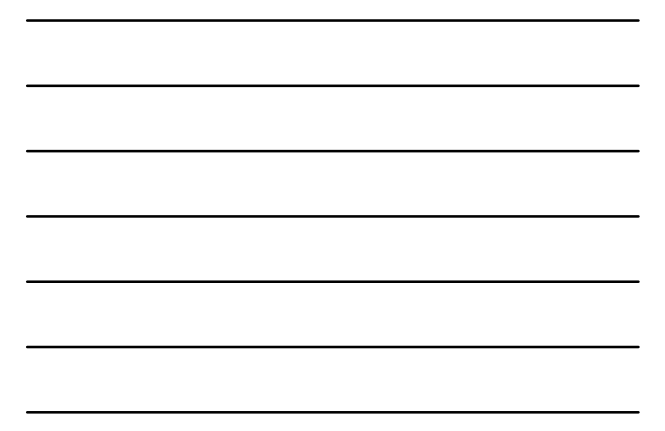

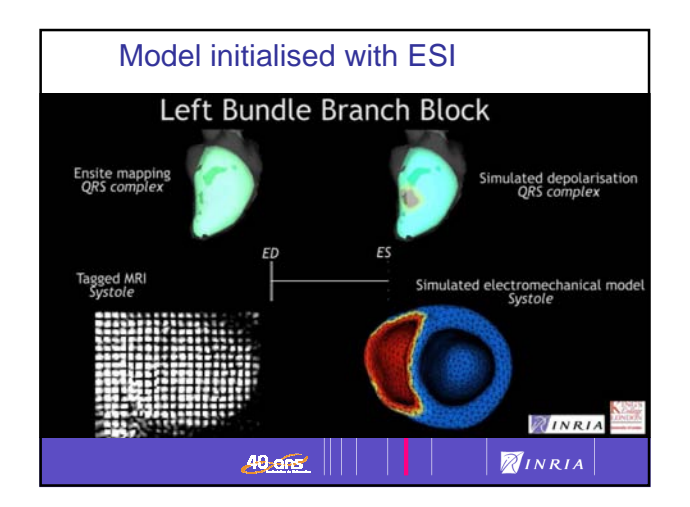

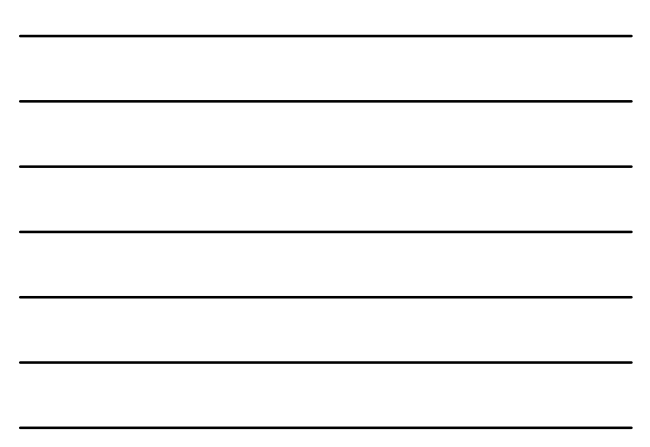

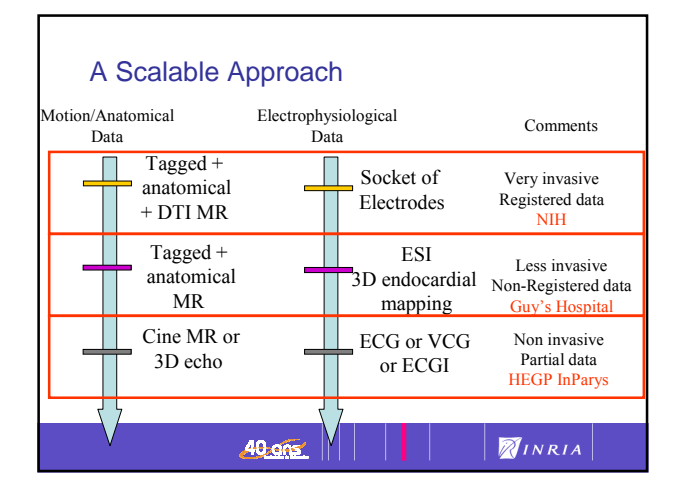

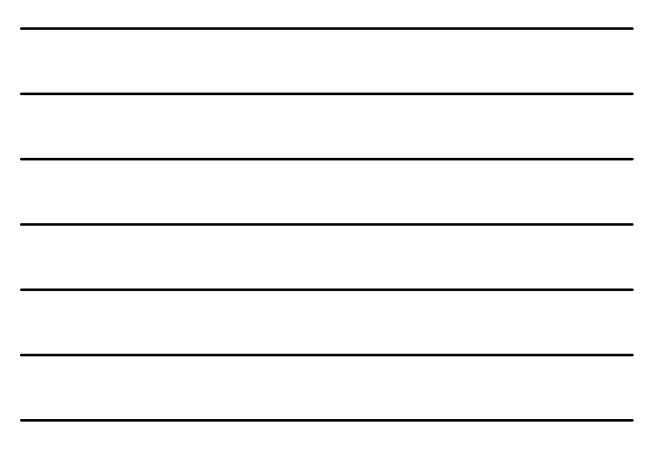

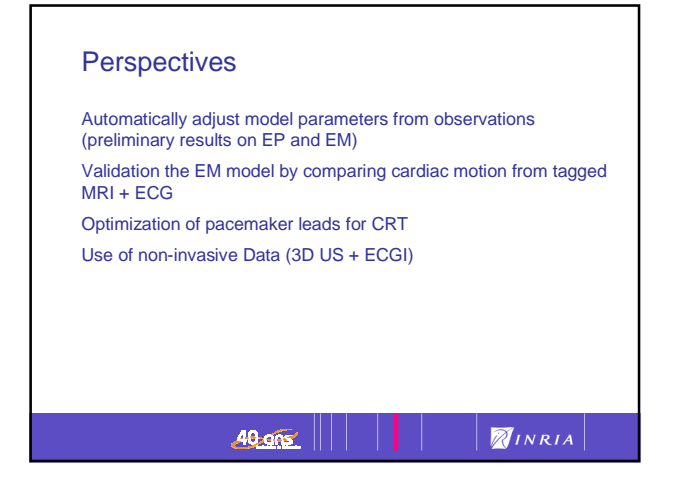

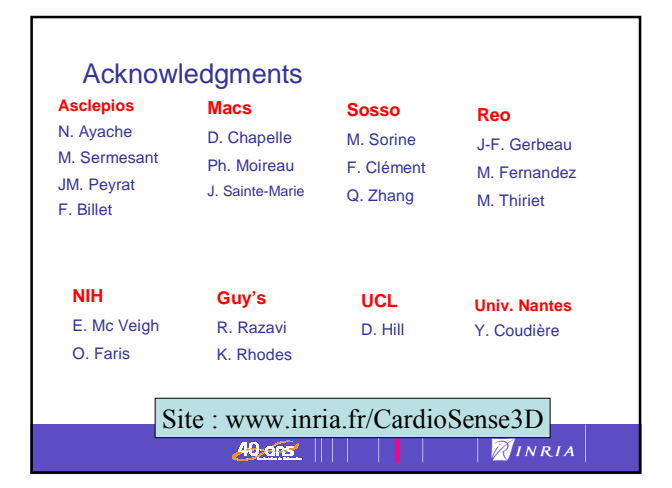

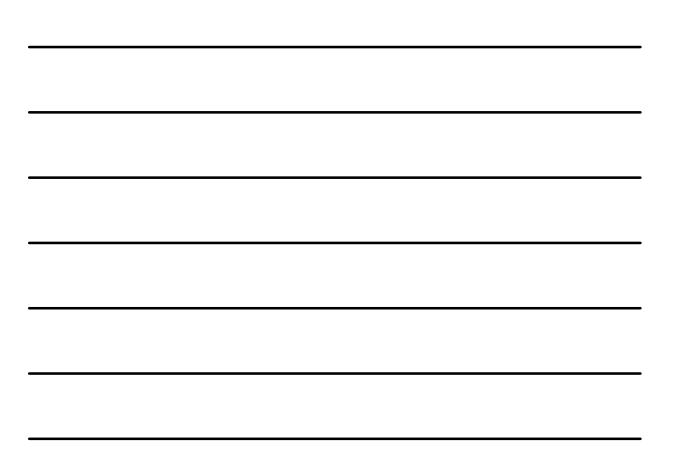

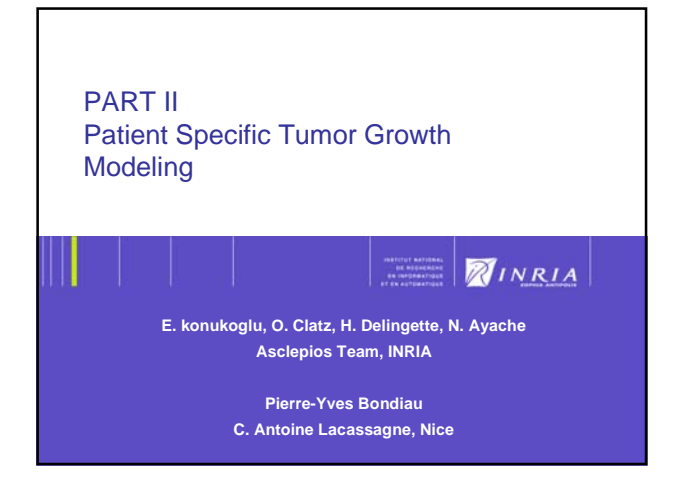

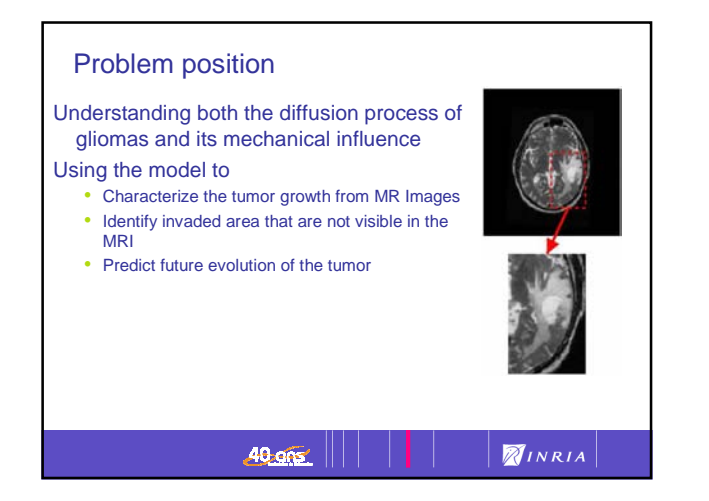

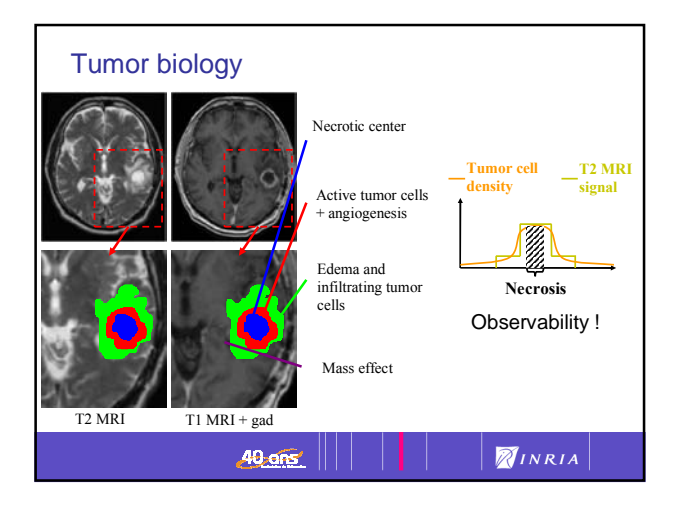

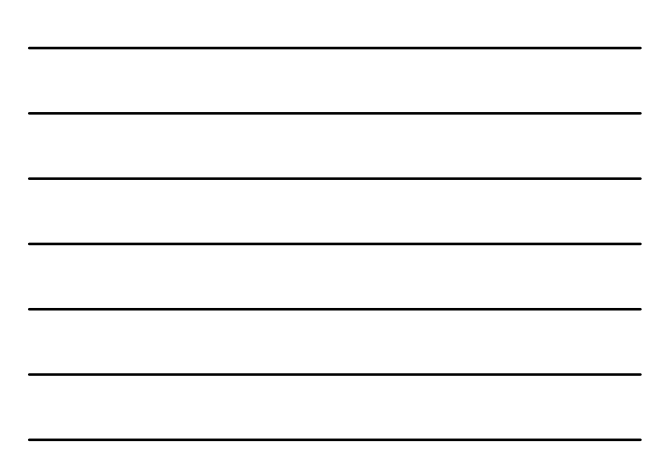

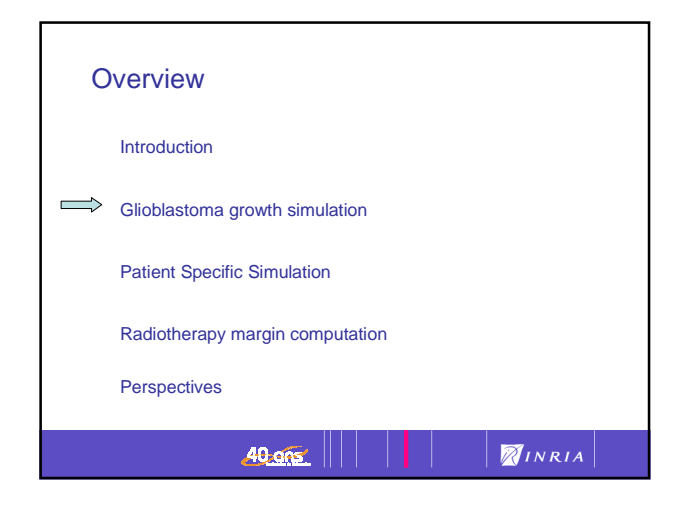

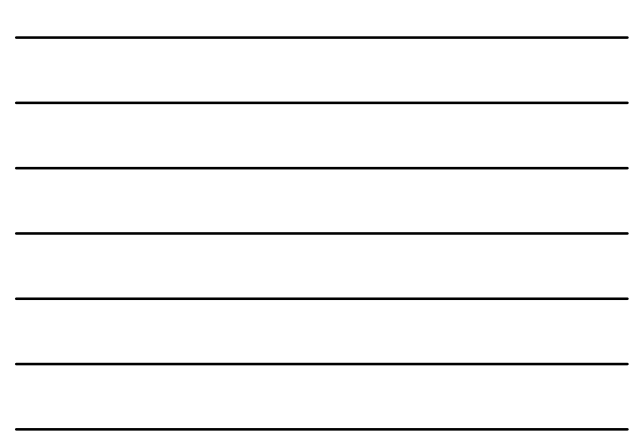

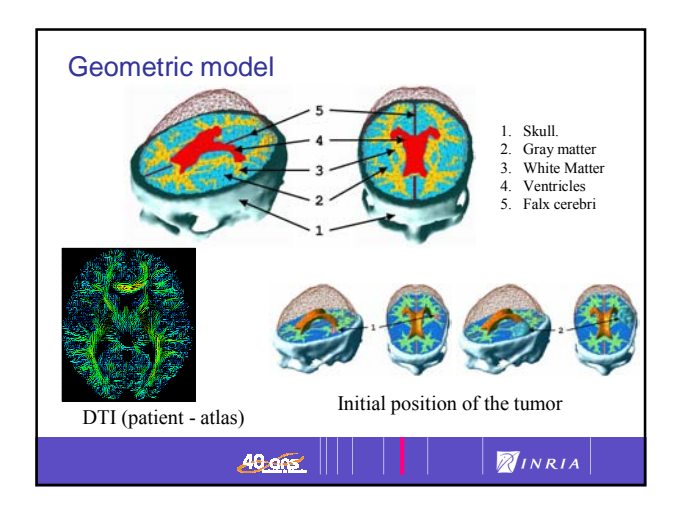

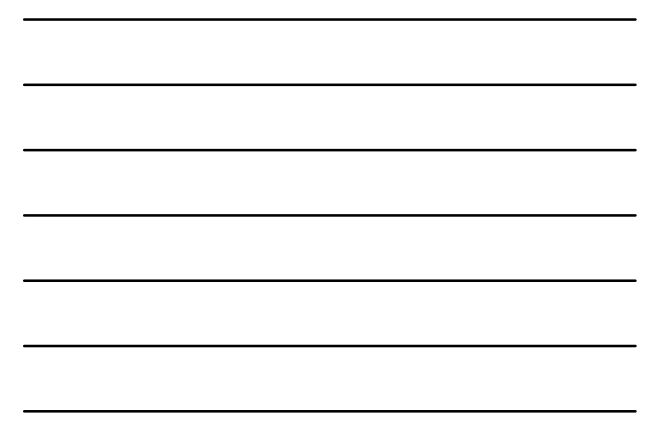

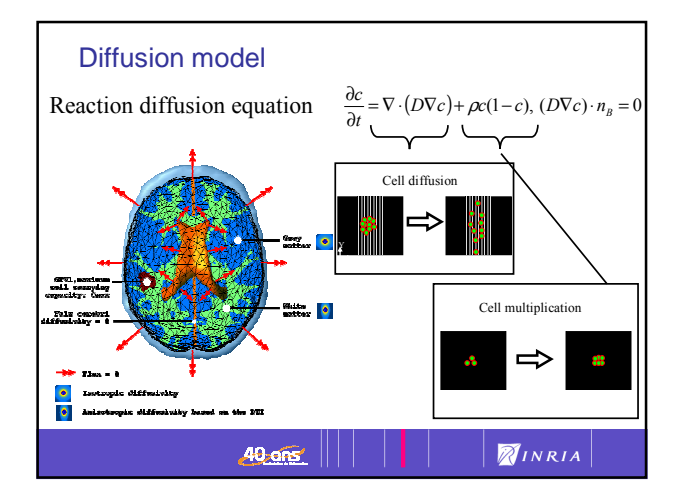

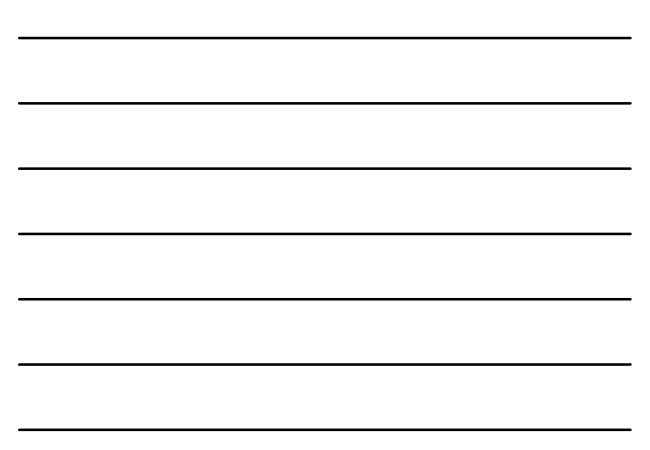

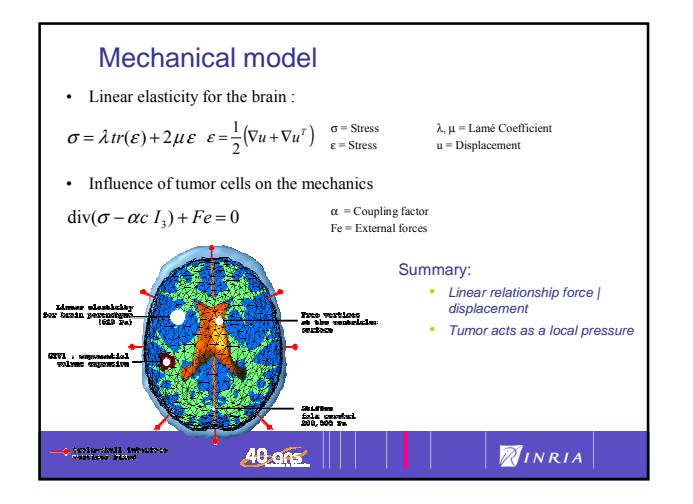

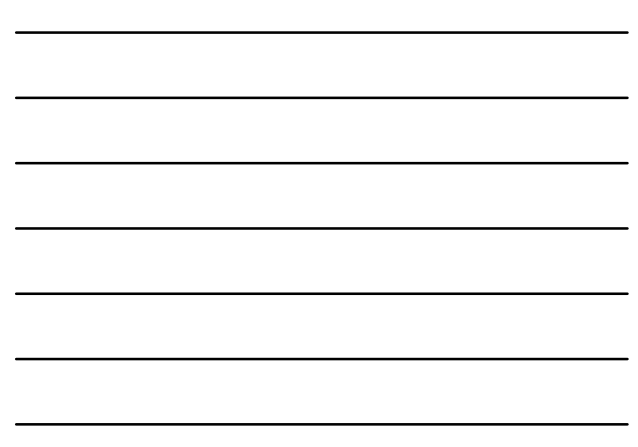

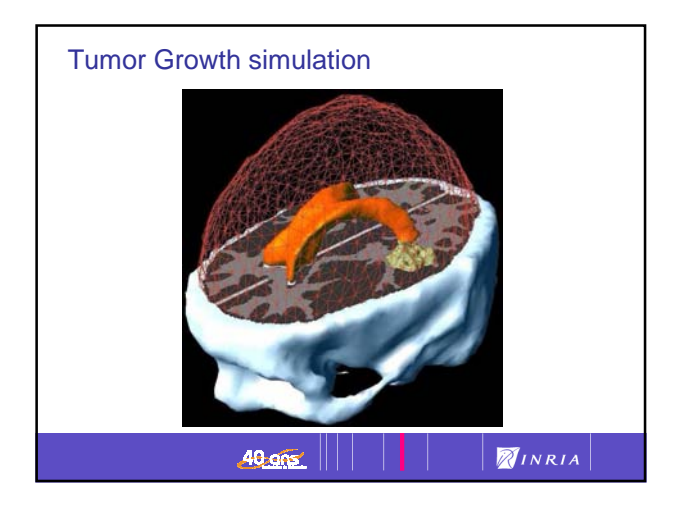

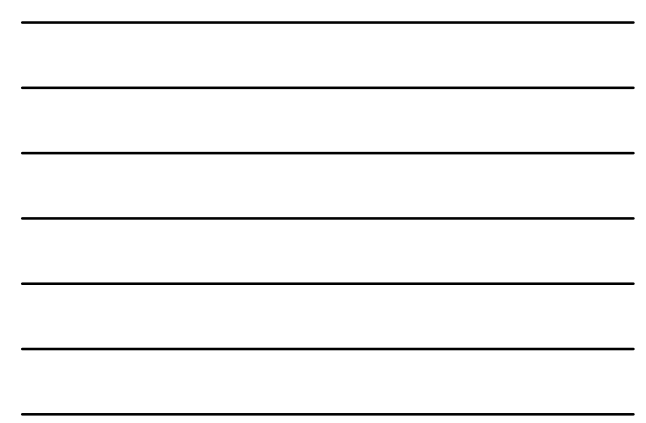

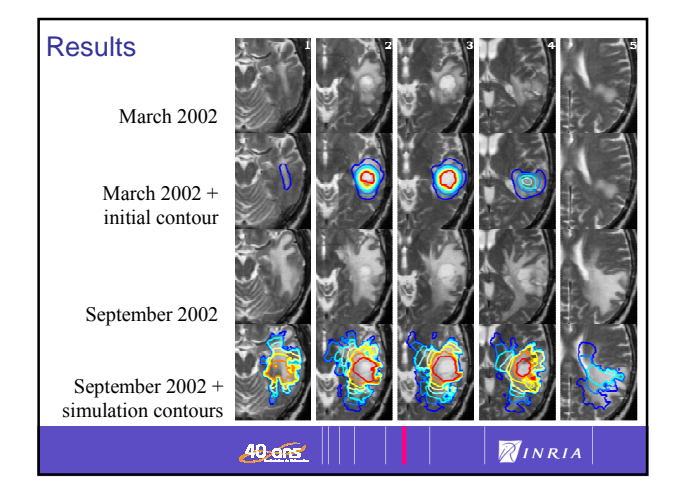

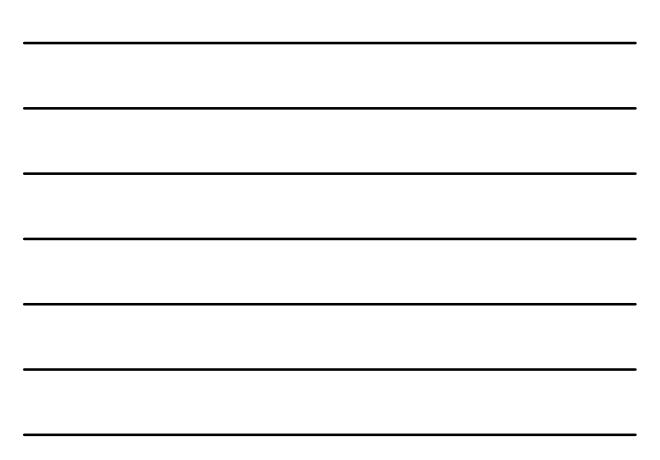

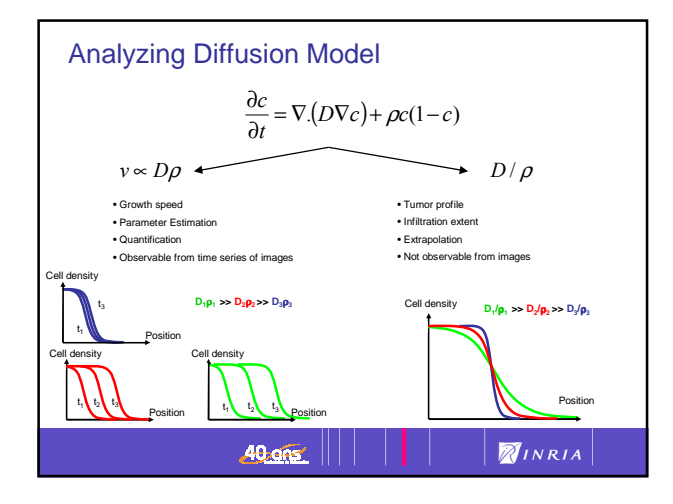

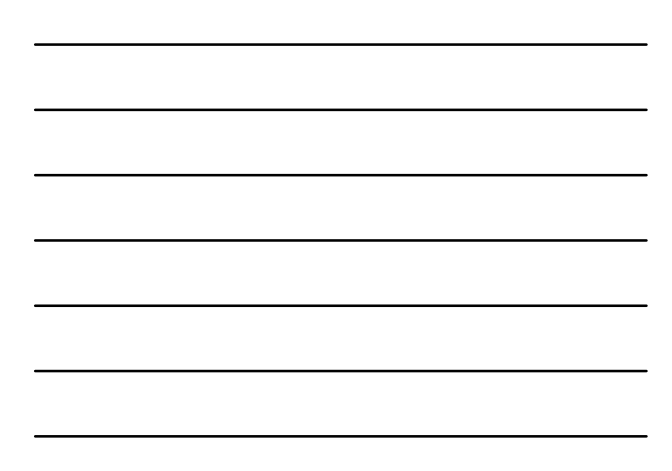

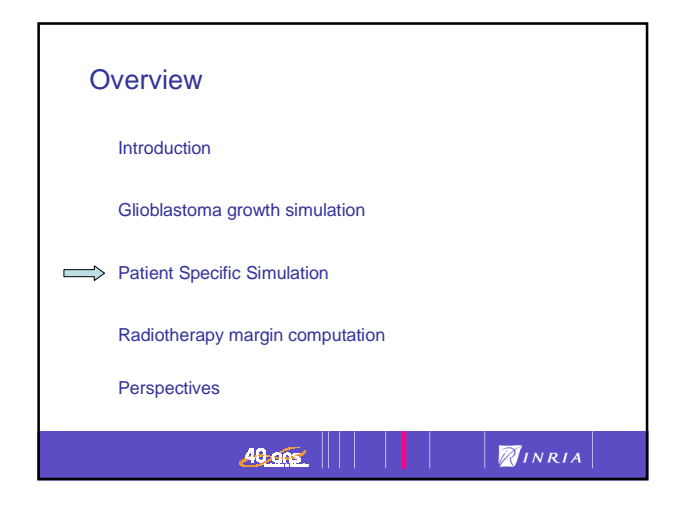

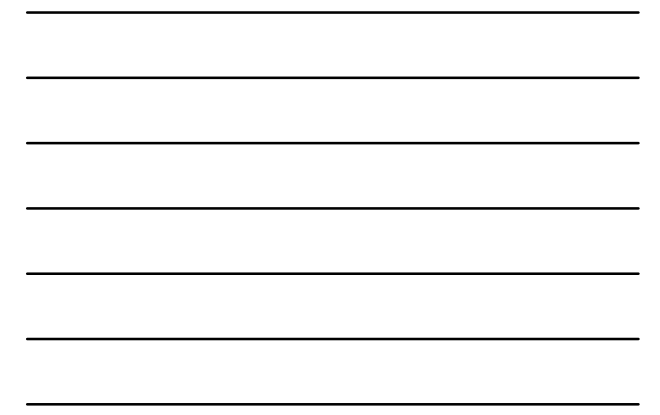

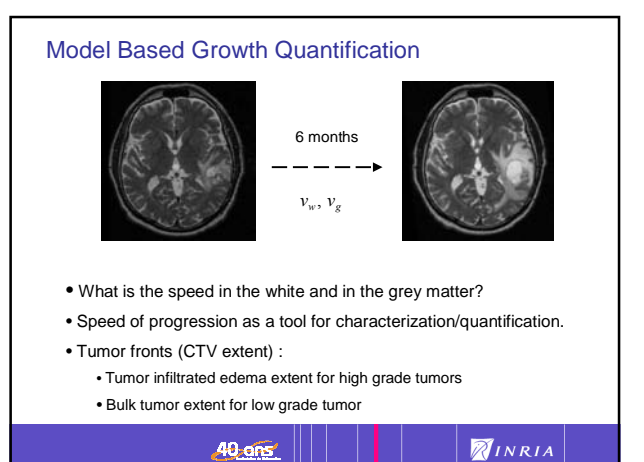

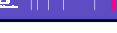

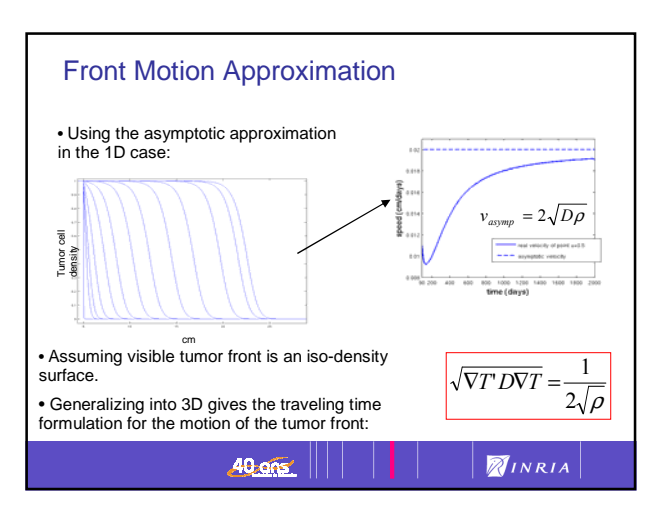

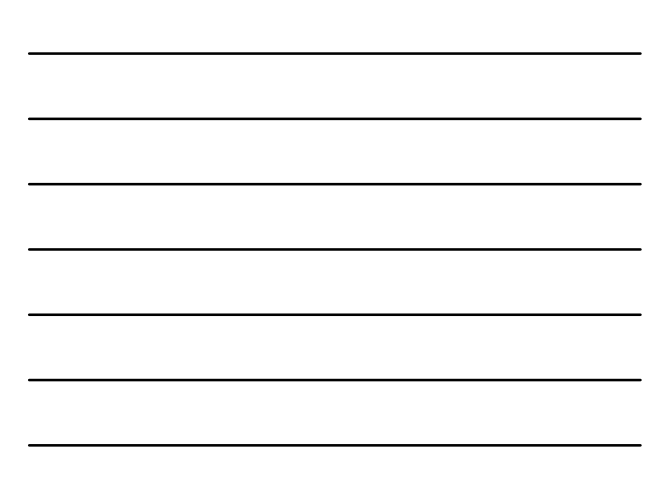

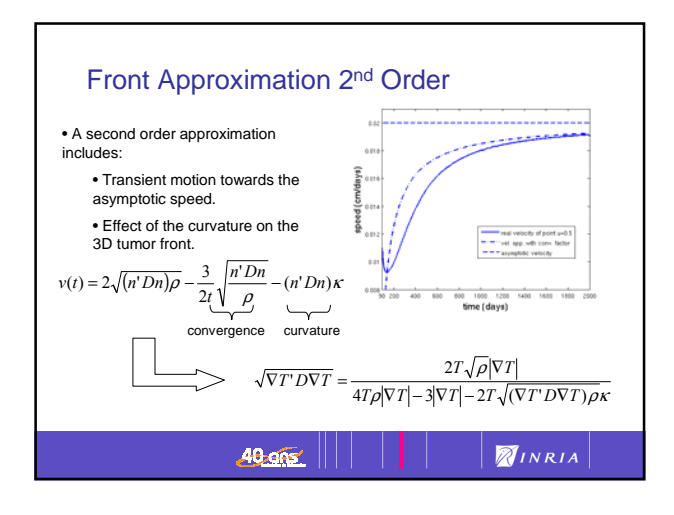

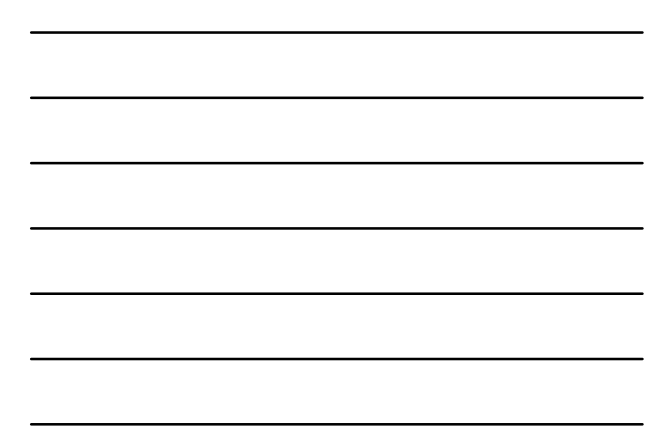

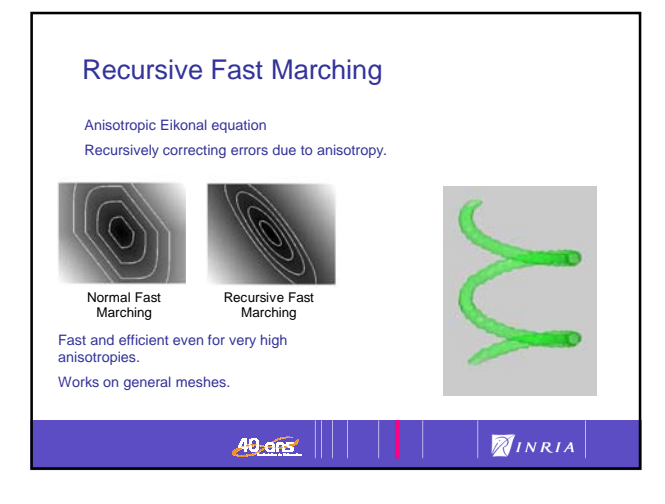

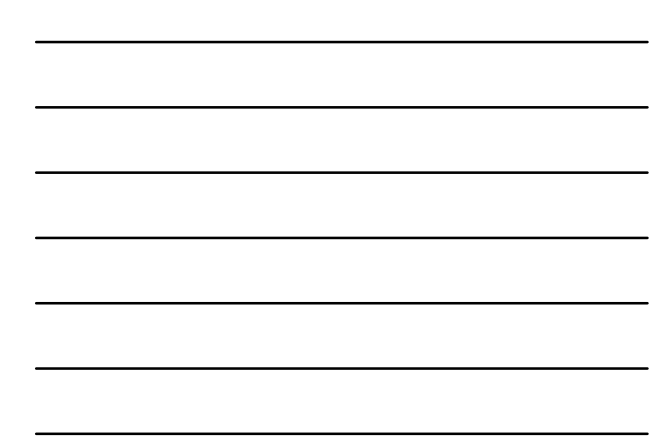

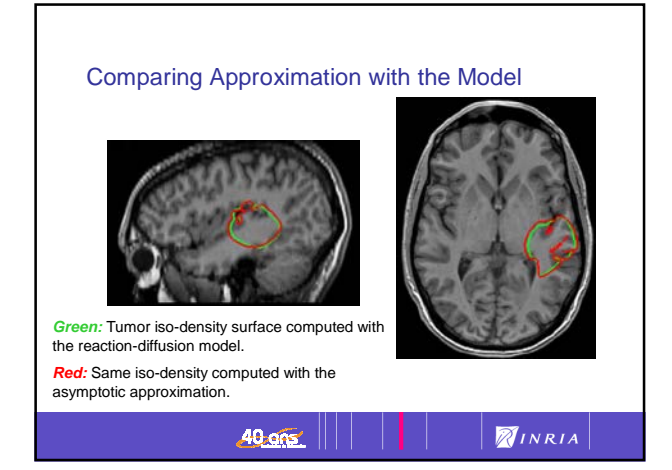

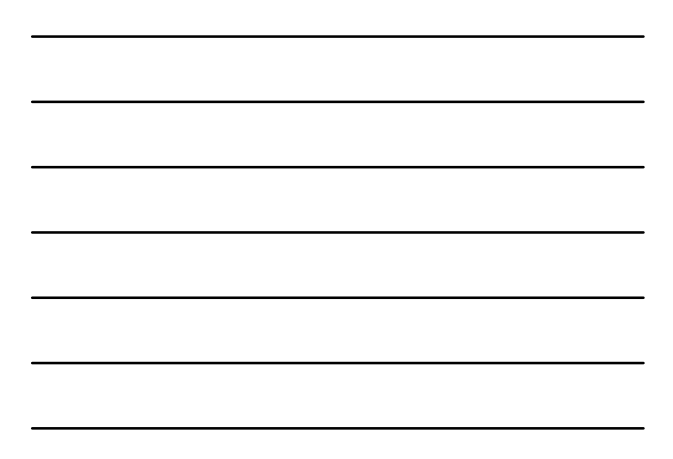

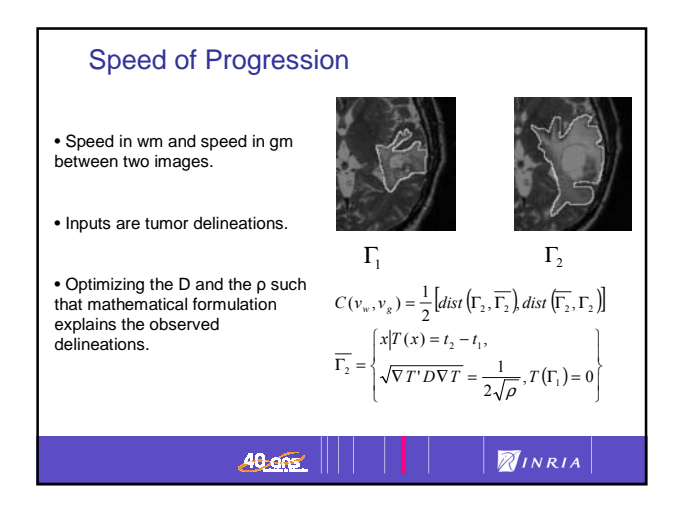

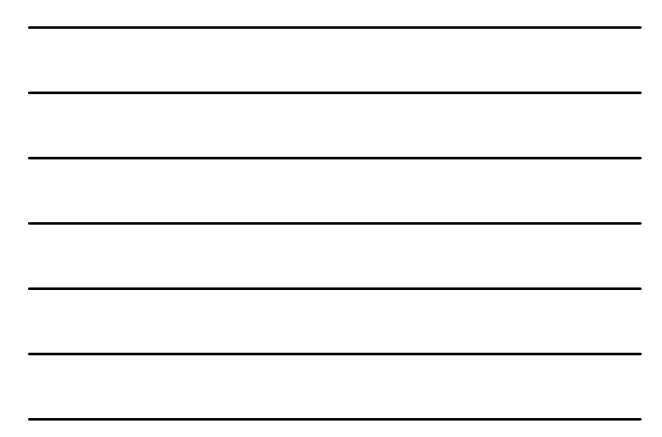

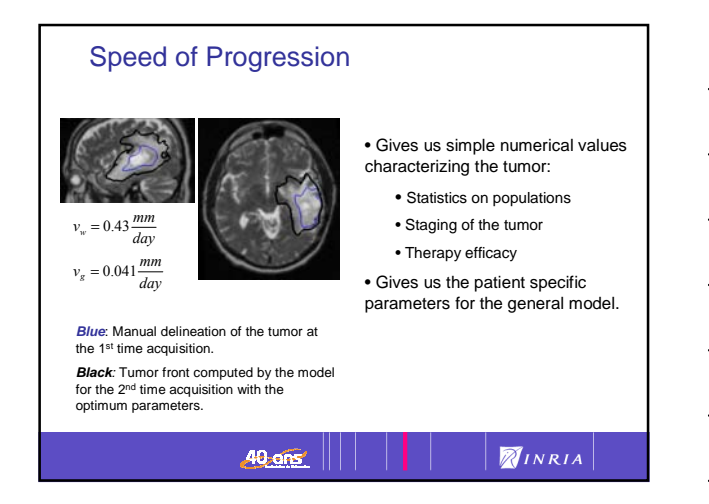

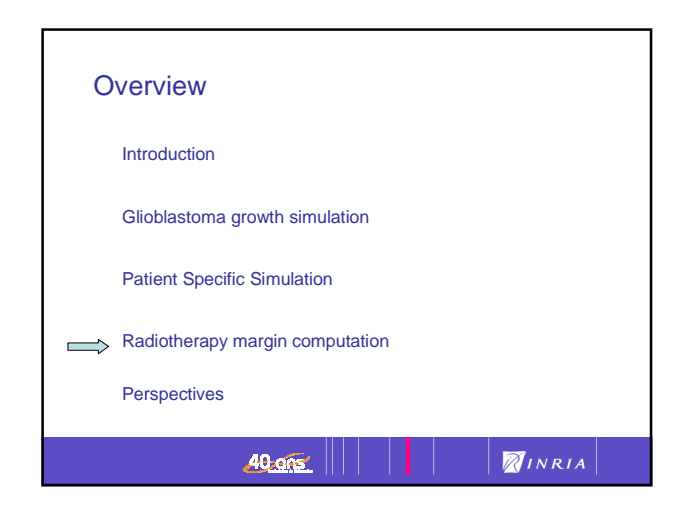

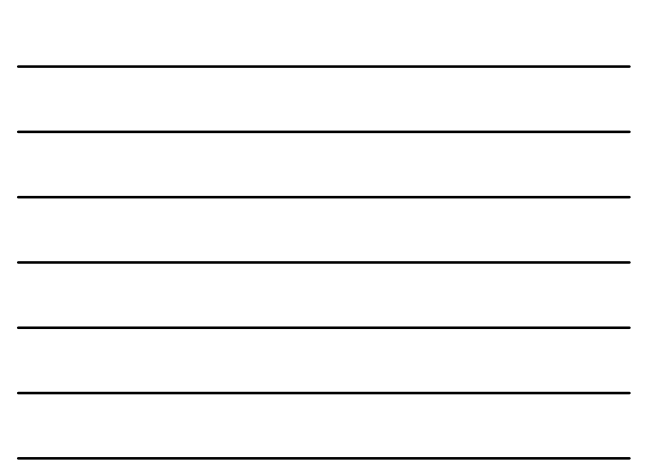

## Extrapolating Tumor Invasion

- CT and MR have limited resolution for tumor cells.
- We do not see the whole tumor infiltration.
- Use of growth dynamics to understand the extents of the tumor.

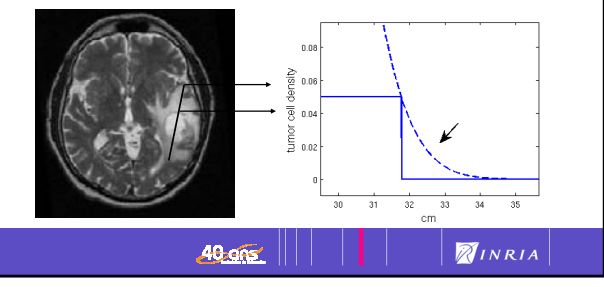

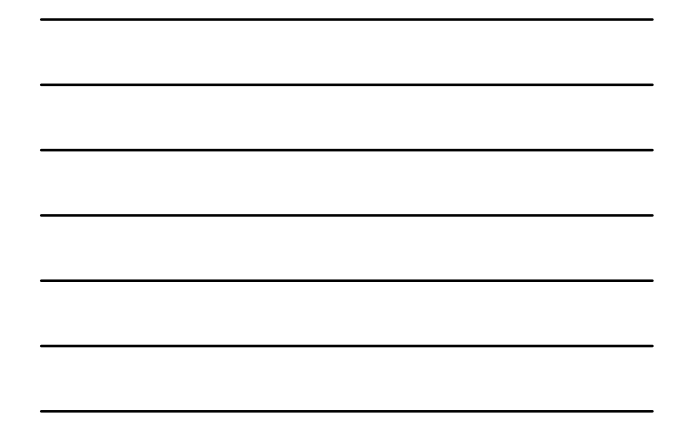

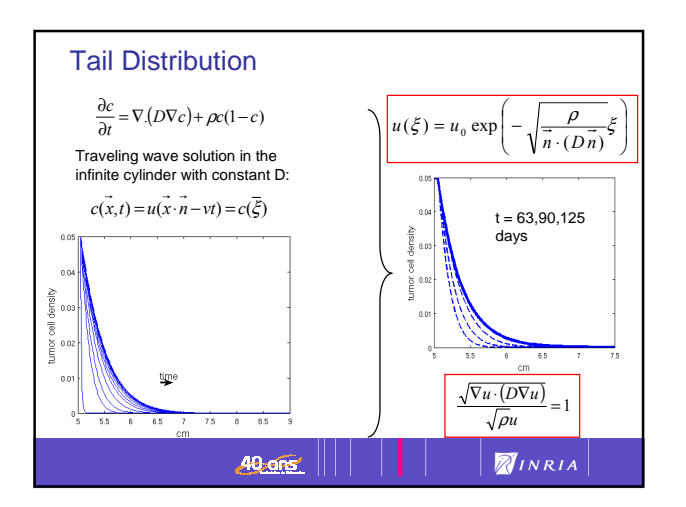

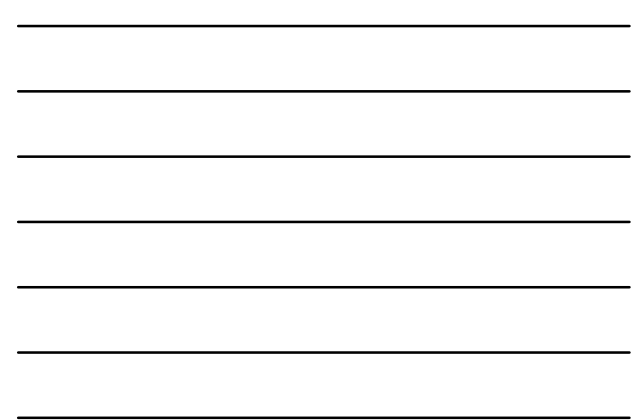

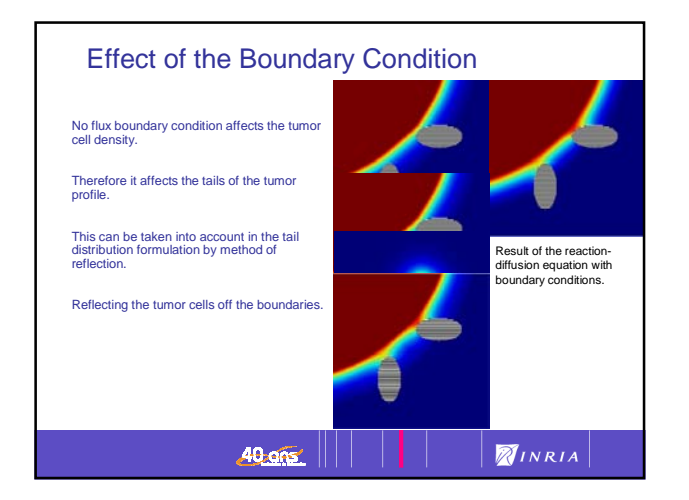

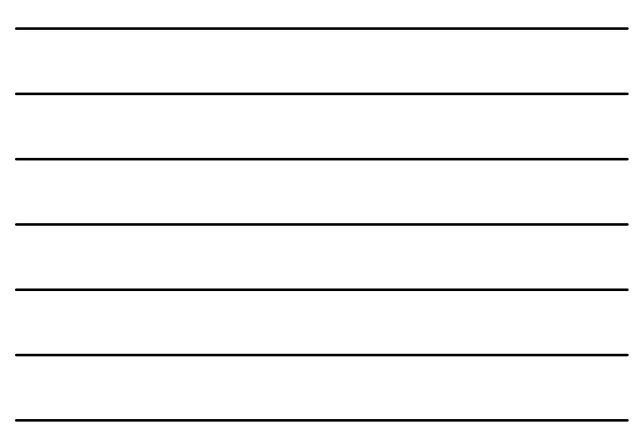

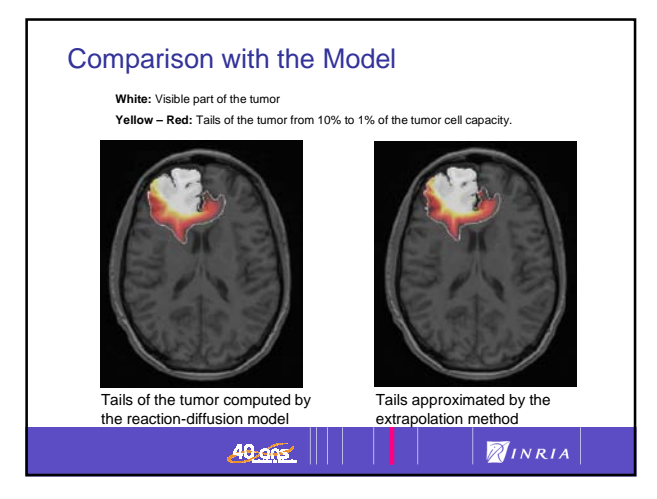

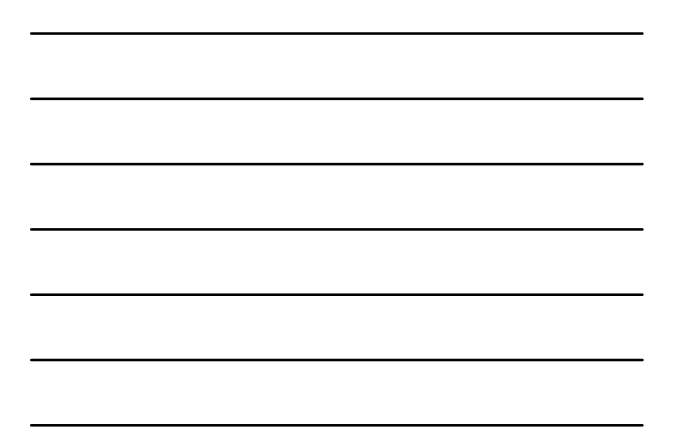

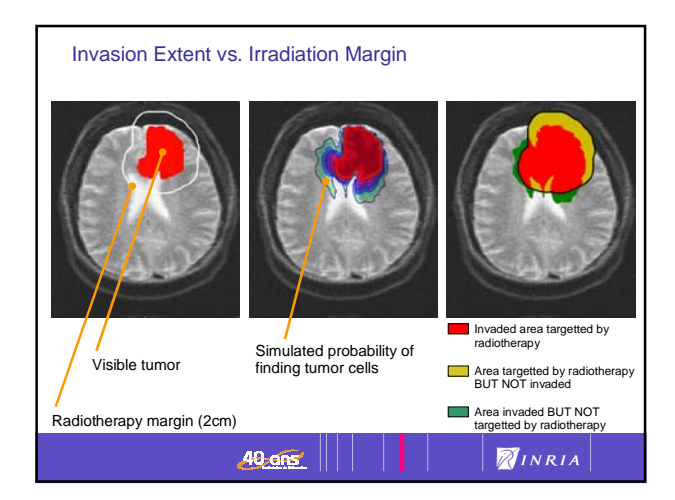

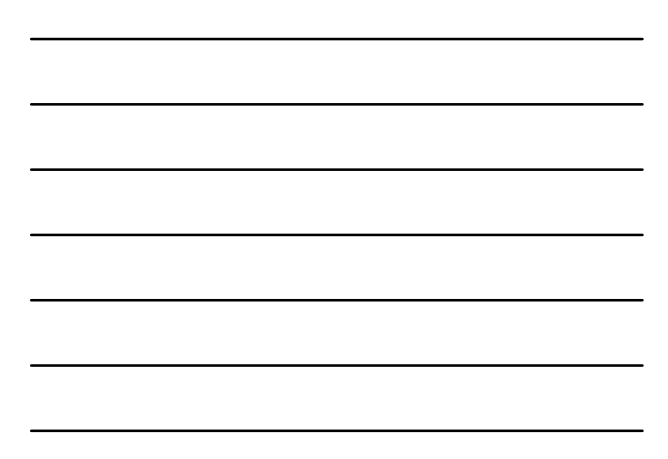

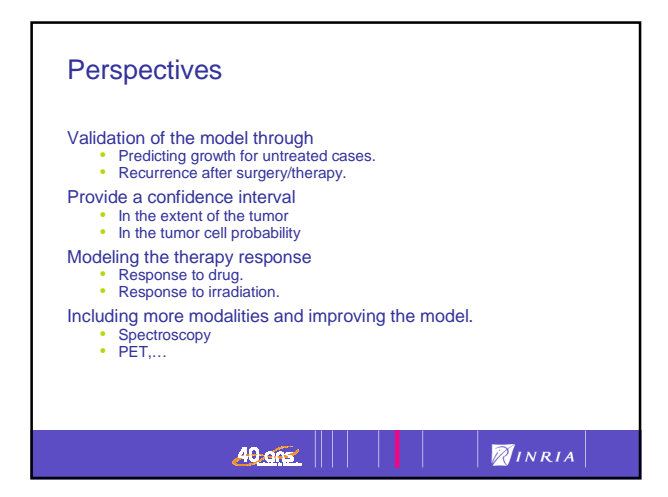

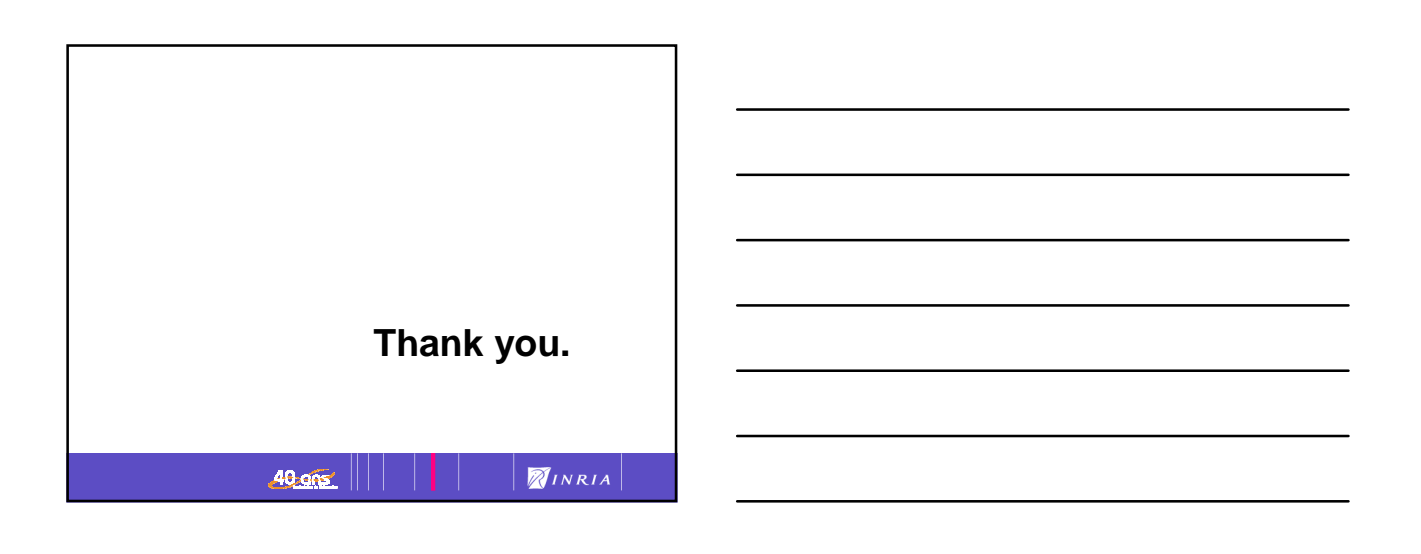